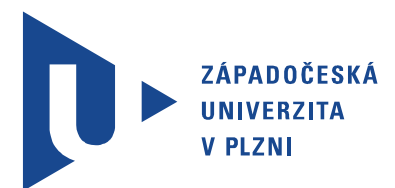

Fakulta elektrotechnická Katedra aplikované elektroniky a telekomunikací

## Bakalářská práce

Simulace jevů v obvodech s rozprostřenými parametry

Autor práce: Monika Křivánková Vedoucí práce: Ing. Roman Hamar, Ph.D. Plzeň 2013 ZÁPADOČESKÁ UNIVERZITA V PLZNI Fakulta elektrotechnická Akademický rok: 2012/2013

#### ZADÁNÍ BAKALÁŘSKÉ PRÁCE

(PROJEKTU, UMĚLECKÉHO DÍLA, UMĚLECKÉHO VÝKONU)

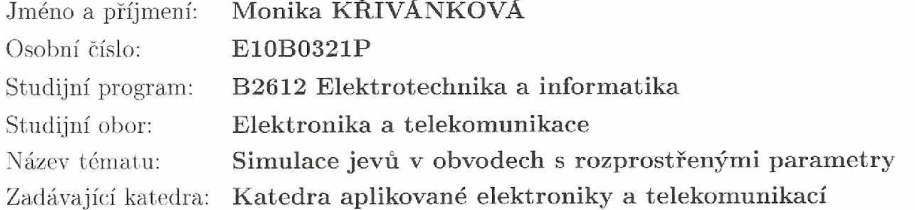

#### Zásady pro vypracování:

- $1.$  Prostudujte a popište problematiku lineárních elektrických obvodů s rozprostřenými  $\,$ parametry.
- 2. Pomocí programu Matlab/Octave proveďte simulaci šíření harmonického signálu po vedení s různými variantami zátěže.
- 3. Zopakujte předchozí bod pro signál ve tvaru pulsu.
- 4. Náhradou vedení soustavou dvojbranů provedte úkoly v bodech 2) a 3) pomocí programu na modelování elektrických obvodů LTspice/Tina.
- 5. Navrhněte přizpůsobovací dvojbran pro spojení dvou různých vedení a otestujte jeho funkčnost.

Rozsah grafických prací:  $\,$ podle doporučení vedoucího  $20 - 30$  stran Rozsah pracovní zprávy: Forma zpracování bakalářské práce: tištěná/elektronická Seznam odborné literatury:

- 1. Mayer, D.: Úvod do teorie elektrických obvodů. SNTL, ALFA, Praha, 1978.
- 2. Mayer, D.: Elektrodynamika v energetice. BEN, Praha 2005.

Vedoucí bakalářské práce:

Konzultant bakalářské práce:

Ing. Roman Hamar, Ph.D. Katedra teoretické elektrotechniky Ing. Roman Hamar, Ph.D. Katedra teoretické elektrotechniky

Datum zadání bakalářské práce: Termín odevzdání bakalářské práce: 7. června 2013

15. října 2012

Jiří Hammerbauer, Ph.D. Doc. Ing děkan

L.S.

Doc. Dr. Ing. Vjačeslav Georgiev vedoucí katedry

V Plzni dne 15. října 2012

### Abstrakt

Hlavním záměrem této bakalářské práce bylo seznámit se s možnostmi řešení simulace jevů v obvodech s rozprostřenými parametry. Pro simulaci harmonického i neharmonického (obdélníkového) signálu byly vybrány dva programy, a to matematické prostředí MATLAB a editor schémat TINA, ve kterých se realizovaly simulace, na kterých jsou následně ukázány teoretické předpoklady šíření jak harmonického, tak i neharmonického signálu, na několika názorných grafech a schématech s různými variantami zátěže a v různých časech. Také je zde uvedena teoretická ukázka přizpůsobovacího dvojbranu, který byl navrhnut pro spojení dvou různých vedení tak, aby došlo k úplnému impedančnímu přizpůsobení a následně je pak v programu TINA otestována i funkčnost tohoto dvojbranu.

#### Klíčová slova

obvody s rozprostřenými parametry, simulace, harmonický signál, signál ve tvaru pulsu, impedanční přizpůsobení

### Abstract

Křivánková, Monika. Simulation of phenomena in circuits with distributed parameters [Simulace jevů v obvodech s rozprostřenými parametry]. Pilsen, 2013. Bachelor thesis (in Czech). University of West Bohemia. Faculty of Electrical Engineering. Department of Applied Electronics and Telecommunications. Supervisor: Roman Hamar

The main aim of this thesis is to study various possible methods of simulating phenomena in circuits with distributed parameters. For simulating harmonic and non-harmonic (square) signal 2 programs have been selected, namely mathematical MATLAB and schematic editor TINA. In these programs, the simulations have been carried out in order to demonstrate theoretical background concerning the propagation of sinusoidal as well as non-sinusoidal signal. The simulations provide several illustrative charts and diagrams with different variants of the load at different times. The thesis also gives a theoretical example of a matching two-port network, which is designed for connecting two different lines so there is a complete impedance match. Finally the functionality of the two-port network in TINA is tested.

#### Keywords

circuits with distributed parameters, simulation, harmonic signal, the pulse shape, impedance match

#### Prohlášení

Předkládám tímto k posouzení a obhajobě bakalářskou práci, zpracovanou na závěr studia na Fakultě elektrotechnické Západočeské univerzity v Plzni.

Prohlašuji, že jsem svou závěrečnou práci vypracovala samostatně pod vedením vedoucího bakalářské práce a s použitím odborné literatury a dalších informačních zdrojů, které jsou všechny citovány v práci a uvedeny v seznamu literatury na konci práce. Jako autorka uvedené bakalářské práce dále prohlašuji, že v souvislosti s vytvořením této závěrečné práce jsem neporušila autorská práva třetích osob, zejména jsem nezasáhla nedovoleným způsobem do cizích autorských práv osobnostních a jsem si plně vědoma následků porušení ustanovení *§* 11 a následujících autorského zákona č. 121/2000 Sb., včetně možných trestněprávních důsledků vyplývajících z ustanovení *§* 270 trestního zákona č. 40/2009 Sb.

Také prohlašuji, že veškerý software, použitý při řešení této bakalářské práce, je legální.

V Plzni dne 6. června 2013

Monika Křivánková

. . . . . . . . . . . . . . . . . . . . . . . . . . . . . . . . . . . . . .

Podpis

### Poděkování

Děkuji vedoucímu této bakalářské práce Ing. Romanovi Hamarovi, Ph.D. za trpělivost a vstřícné rady k této práci.

## Obsah

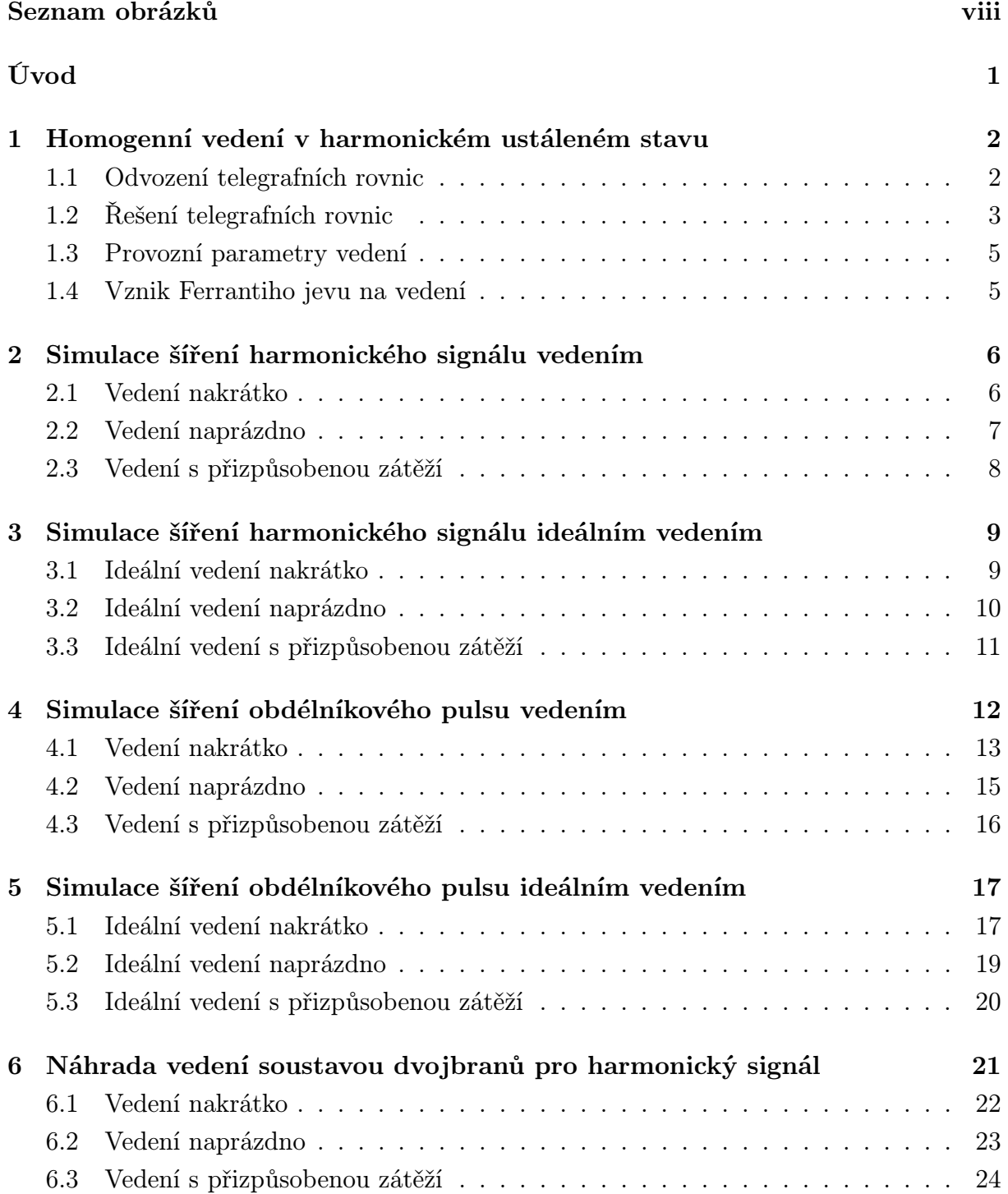

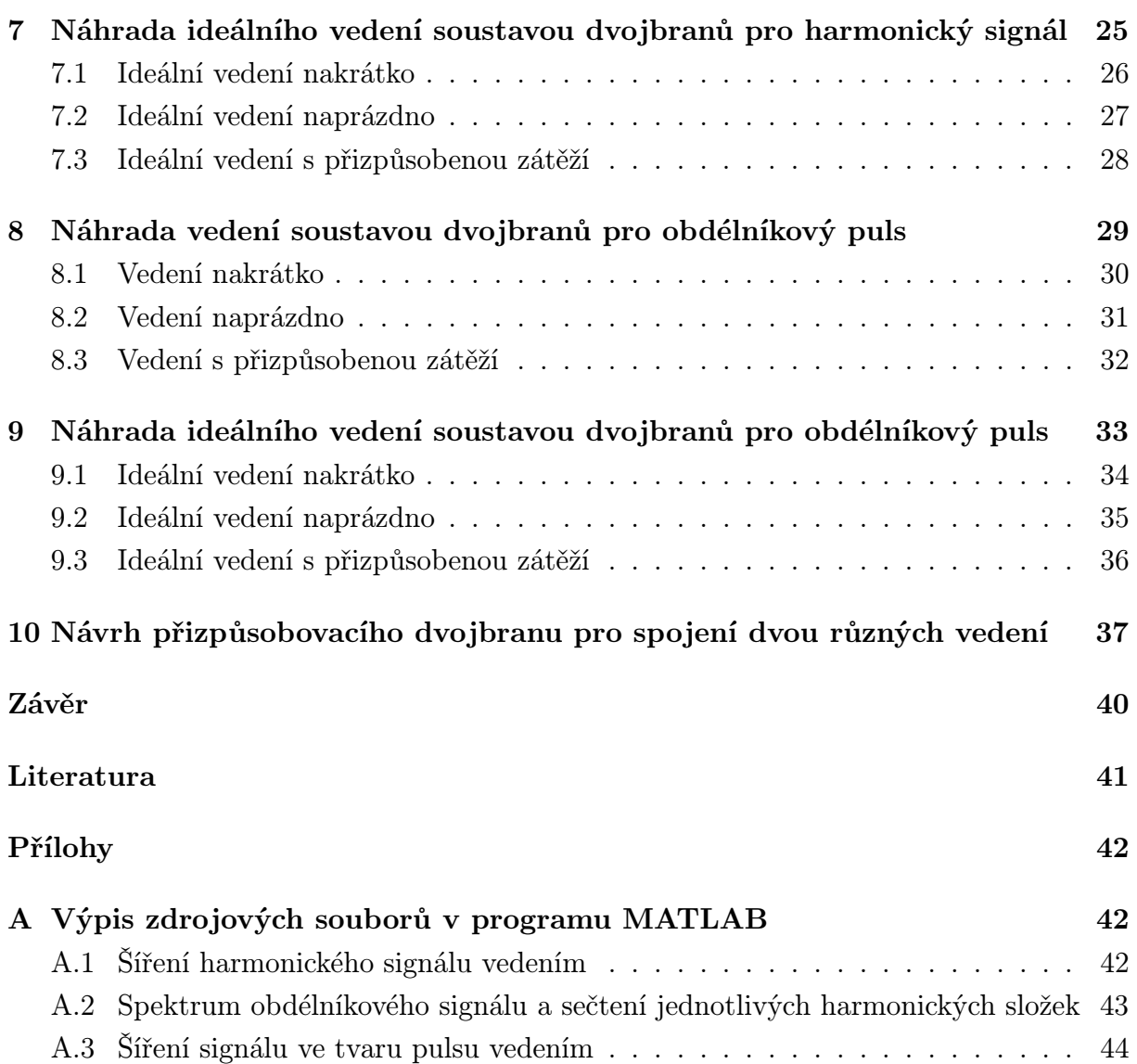

### Seznam obrázků

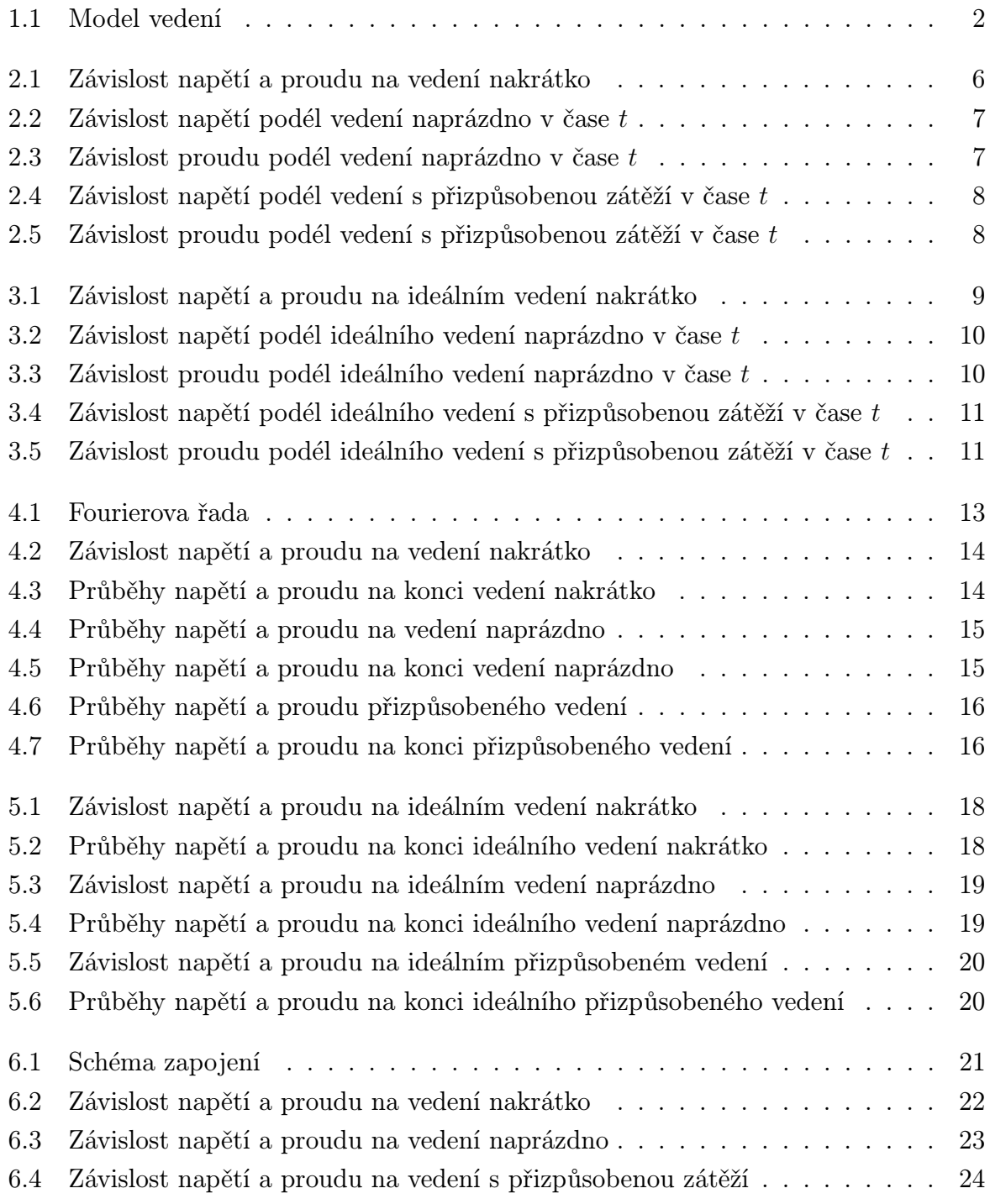

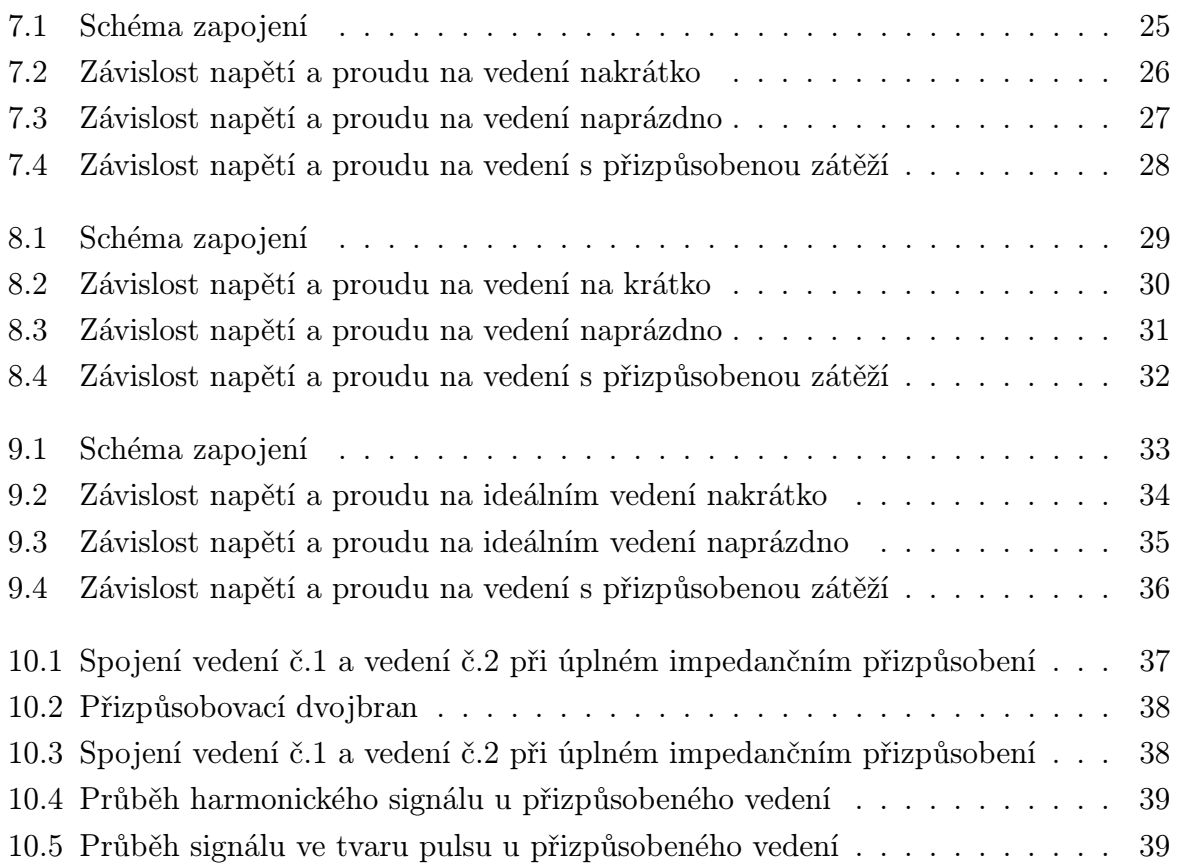

### Úvod

Elektrické obvody lze dělit na základě několika hledisek. Jedním z nich je dělení z hlediska teorie elektromagnetického pole:

- a) obvody se soustředěnými parametry
- b) obvody s rozprostřenými parametry

Zda jde o obvod s rozprostřenými nebo soustředěnými parametry, lze určit podle vlnové délky signálu vzhledem ke geometrickým rozměrům vedení. Je-li délka vlny signálu menší nebo srovnatelná s geometrickými rozměry vedení, jde o soustavu s rozprostřenými parametry. Pokud jsou geometrické rozměry vedení v porovnání s délkou vlny zanedbatelné, mluvíme o obvodech se soustředěnými parametry. Zde se budu zabývat obvody s rozprostřenými parametry. Předpokládejme, že vedení je homogenní, což znamená, že parametry jsou podél vedení rozloženy rovnoměrně.

Uvažujeme 1f homogenní vedení, tvořené dvojicí rovnoběžných vodičů. Toto vedení je charakterizováno čtyřmi parametry: měrným odporem *R*, měrnou indukcí *L*, měrnou kapacitou *C* a měrnou vodivostí okolního prostředí *G*, které se vztahují na jednotku délky vedení, většinou na 1 km. Všechny tyto parametry budeme považovat za konstanty.

1

## Homogenní vedení v harmonickém ustáleném stavu

#### 1.1 Odvození telegrafních rovnic

Mezi základní parametry vedení patří primární a sekundární parametry. Za primární parametry se považuje měrný odpor *R*, měrná indukčnost *L*, měrná kapacita *C* a měrný svod *G*, jejichž hodnoty jsou vztažené na jednotku délky. Sekundární parametry jsou vlnová impedance Z<sup>0</sup> a konstanta šíření *γ*. Rovnice pro napětí a proud vedení lze odvodit na základě náhradního schématu vedení (viz obr. 1.1) [2].

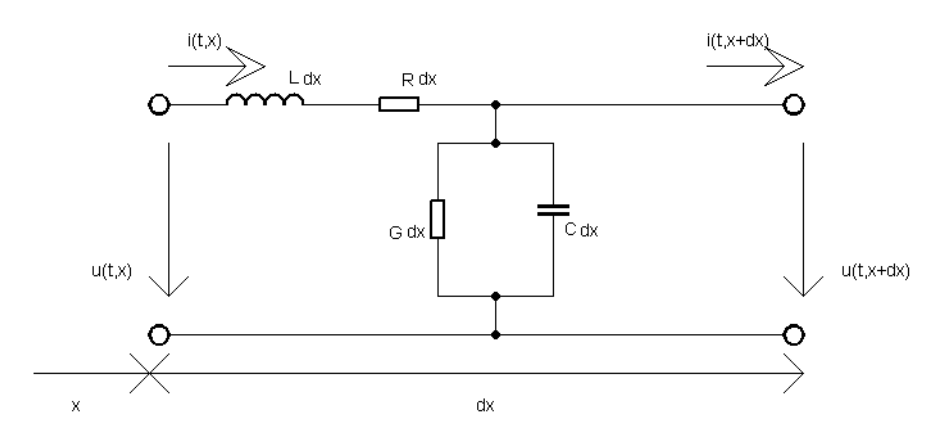

Obr. 1.1: Model vedení

$$
u(t, x + \Delta x) = u(t, x) + \frac{\partial u(t, x)}{\partial x} \Delta x \tag{1.1}
$$

$$
i(t, x + \Delta x) = i(t, x) + \frac{\partial i(t, x)}{\partial x} \Delta x \tag{1.2}
$$

Aplikací vztahů pro napětí na induktoru a rezistoru dostáváme:

$$
L\frac{\partial i(t,x)}{\partial t}\Delta x + Ri(t,x)\Delta x + \frac{\partial u(t,x)}{\partial x}\Delta x = 0
$$
\n(1.3)

a vztahů pro proud kapacitorem a svodem obdržíme:

$$
C\frac{\partial u(t,x)}{\partial t}\Delta x + Gu(t,x)\Delta x + \frac{\partial i(t,x)}{\partial x}\Delta x = 0
$$
\n(1.4)

celá rovnice je vydělena ∆*x* a následně lze dostat telegrafní rovnice:

$$
-\frac{\partial u(t,x)}{\partial x} = L\frac{\partial i(t,x)}{\partial t} + Ri(t,x)
$$
\n(1.5)

$$
-\frac{\partial i(t,x)}{\partial x} = C\frac{\partial u(t,x)}{\partial t} + Gu(t,x)
$$
\n(1.6)

Pro řešení telegrafních rovnic v harmonickém ustáleném stavu se používá komplexní reprezentace veličin napětí a proudu:  $u(t, x) = \sum \mathbf{U}(x)$  a  $i(t, x) = \sum \mathbf{I}(x)$  kde fázory jsou uváděny tučně.

Telegrafní rovnice pak dostávají tvar:

$$
-\frac{d\mathbf{U}(x)}{dx} = (R + j\omega L)\mathbf{I}(x)
$$
\n(1.7)

$$
-\frac{d\mathbf{I}(x)}{dx} = (G + j\omega C)\mathbf{U}(x)
$$
\n(1.8)

#### 1.2 Řešení telegrafních rovnic

Pokud se zderivují obě obyčejné diferenciální rovnice a eliminuje proud I (napětí U), je nalezena tzv. vlnová rovnice pro napětí (proud):

$$
\frac{d^2\mathbf{U}(x)}{dx^2} - (R + j\omega L)(G + j\omega C)\mathbf{U}(x) = 0
$$
\n(1.9)

$$
\frac{d^2\mathbf{I}(x)}{dx^2} - (R + j\omega L)(G + j\omega C)\mathbf{I}(x) = 0
$$
\n(1.10)

Součin √ (*R* + *jωL*)(*G* + *jωC*) se zadefinuje jako konstanta šíření, která se značí *γ*. Řešením rovnic 1.9 a 1.10 je:

$$
\mathbf{U}(x) = \mathbf{A}e^{x\gamma} + \mathbf{B}e^{-x\gamma} \tag{1.11}
$$

$$
\mathbf{I}(x) = \frac{-\mathbf{A}}{\mathbf{Z}_0} e^{x\gamma} + \frac{\mathbf{B}}{\mathbf{Z}_0} e^{-x\gamma}
$$
(1.12)

**A** a **B** jsou konstanty a vlnová impedance  $\mathbf{Z}_0 = \sqrt{\frac{R + j\omega L}{G + i\omega C}}$ *G*+*jωC*

K určení konstant je nutné znát okrajové podmínky a) na začátku vedení

$$
\begin{aligned} \mathbf{U}_0(\mathbf{0}) = \mathbf{U}_\mathrm{p} \\ \mathbf{I}_0(\mathbf{0}) = \mathbf{I}_\mathrm{p} \end{aligned}
$$

 $U_p = A + B$  $I_pZ_0 = -A + B$ 

Řešením rovnic o dvou neznámých a dosazením do rovnic 1.11 a 1.12 dostaneme:

$$
\mathbf{U}(x) = \mathbf{U}_{\mathrm{p}} \cosh(\gamma x) - \mathbf{I}_{\mathrm{p}} \mathbf{Z}_{0} \sinh(\gamma x) \tag{1.13}
$$

$$
\mathbf{I}(x) = \frac{\mathbf{U}_{\mathrm{p}}}{\mathbf{Z}_{0}} \sinh\left(\gamma x\right) + \mathbf{I}_{\mathrm{p}} \cosh\left(\gamma x\right) \tag{1.14}
$$

Tyto rovnice se používají pro výpočet napětí a proudu v kterémkoliv bodě na vedení, který je ve vzdálenosti *x* od počátku vedení a jsou známy hodnoty na počátku vedení.

b) na konci vedení

 ${\bf U}_0({\bf 0}) = {\bf U}_k$  $I_0(0) = I_k$ 

 $U_k = A + B$  $\mathbf{I}_{\mathrm{k}}\mathbf{Z}_{0} = -\mathbf{A} + \mathbf{B}$ 

A obdobným postupem jako v předchozím případě lze dostat:

$$
\mathbf{U}(y) = \mathbf{U}_{k} \cosh(\gamma y) - \mathbf{I}_{k} \mathbf{Z}_{0} \sinh(\gamma y)
$$
 (1.15)

$$
\mathbf{I}(y) = \frac{\mathbf{U}_{k}}{\mathbf{Z}_{0}} \cosh(\gamma y) + \mathbf{I}_{k} \cosh(\gamma y)
$$
 (1.16)

Tyto rovnice se používají pro výpočet napětí a proudu v kterémkoliv bodě na vedení, který je ve vzdálenosti *y* od konce vedení a známe hodnoty na konci vedení.

Pokud je znám proud I a napětí U na konci vedení, lze stanovit impedanci na konci vedení  $\mathbf{Z}_k = \frac{\mathbf{U}_k}{\mathbf{I}_k}$  $\frac{\mathrm{U_{k}}}{\mathrm{I_{k}}}$ . Dosazením a podílem rovnic  $1.15$  a  $1.16$  získáváme vztah pro transformaci impedance:

$$
\mathbf{Z}_{\text{vst}} = \mathbf{Z}_0 \frac{\mathbf{Z}_k + \mathbf{Z}_0 \tanh \gamma l}{\mathbf{Z}_k \tanh \gamma l + \mathbf{Z}_0} \tag{1.17}
$$

#### 1.3 Provozní parametry vedení

V předchozí kapitole bylo uvedeno, co jsou primární a sekundární parametry vedení. Sekundární parametry jsou také označovány jako provozní parametry vedení. Sekundární parametr konstantu šíření *γ* = √ (*R* + *jωL*)(*G* + *jωC*) lze zapsat i jako

$$
\gamma = \beta + j\alpha \tag{1.18}
$$

kde konstanta tlumení

$$
\beta = \sqrt{\frac{1}{2}(RG - \omega^2 LC) + \frac{1}{2}\sqrt{(R^2\omega^2L^2)(G^2 + \omega^2C^2)}}
$$
(1.19)

a konstanta fáze

$$
\alpha = \sqrt{\frac{1}{2}(\omega^2 LC - RG) + \frac{1}{2}\sqrt{(R^2 \omega^2 L^2)(G^2 + \omega^2 C^2)}}
$$
(1.20)

V případě ideálního vedení platí, že *R* a *G* jsou nulové. U ideálního vedení se zjednoduší výše zmíněné vztahy pro provozní parametry i pro napětí a proud.

$$
\beta = 0, \ \alpha = \omega \sqrt{LC}, \ \mathbf{Z}_0 = \sqrt{\frac{L}{C}}
$$

rovnice pro napětí a proud (1.13), (1.14), (1.15) a (1.16) budou ve tvaru:

$$
\mathbf{U}(x) = \mathbf{U}_{\mathrm{p}} \cos(\alpha x) - \mathbf{I}_{\mathrm{p}} j \mathbf{Z}_{0} \sin(\alpha x) \tag{1.21}
$$

$$
\mathbf{I}(x) = \frac{-\mathbf{U}_{\mathrm{p}}j}{\mathbf{Z}_0} \sin(\alpha x) + \mathbf{I}_{\mathrm{p}} \cos(\alpha x) \tag{1.22}
$$

$$
\mathbf{U}(y) = \mathbf{U}_{k} \cos(\alpha y) + \mathbf{I}_{k} j \mathbf{Z}_{0} \sin(\alpha y)
$$
 (1.23)

$$
\mathbf{I}(y) = \frac{\mathbf{U}_{k}j}{\mathbf{Z}_{0}}\sin(\alpha y) + \mathbf{I}_{k}\cos(\alpha y)
$$
 (1.24)

#### 1.4 Vznik Ferrantiho jevu na vedení

Ferrantiho jev vzniká pouze na takovém vedení, kde se šíří jak vlna hlavní, tak i odražená. To znamená, že tento jev vzniká pouze na vedení s nepřizpůsobenou zátěží. Na přizpůsobeném vedení tedy Ferrantiho jev nemůže vzniknout, protože na něm vzniká pouze hlavní vlna.

Za Ferrantiho jev můžeme označovat takový stav, kdy napětí v kterémkoliv místě vedení je větší než na začátku vedení.

## Simulace šíření harmonického signálu vedením

Pro následující simulace byly uvažovány speciální případy zakončení vedení: nakrátko, naprázdno a přizpůsobené vedení. Simulace byly provedeny v programu MATLAB [6] a byly zvoleny časové okamžiky *t* = 0, *T* 4 a *T* 8 .

#### 2.1 Vedení nakrátko

Jeden ze speciálních případů, vedení nakrátko, jak z názvu vyplývá, je zakončeno zkratem. To znamená, že výstupní impedance bude rovna nule. Na konci vedení bude napětí nulové, proud bude samozřejmě nenulový. Z obrázku 2.1 je patrné, že amplituda napětí a proudu exponenciálně klesá, a to díky nenulovému *R* a *G*.

Parametry:  $R = 4 \cdot 10^{-2} \Omega/m$ ,  $L = 3 \cdot 10^{-5} \text{ H/m}$ ,  $G = 8 \cdot 10^{-11} \text{ S/m}$ ,  $C = 1 \cdot 10^{-9}$  F/m,  $f = 3000$  Hz,  $U_m = 100$  V,  $\mathbf{Z}_k = 0$  Ω,  $l = 6000$  m

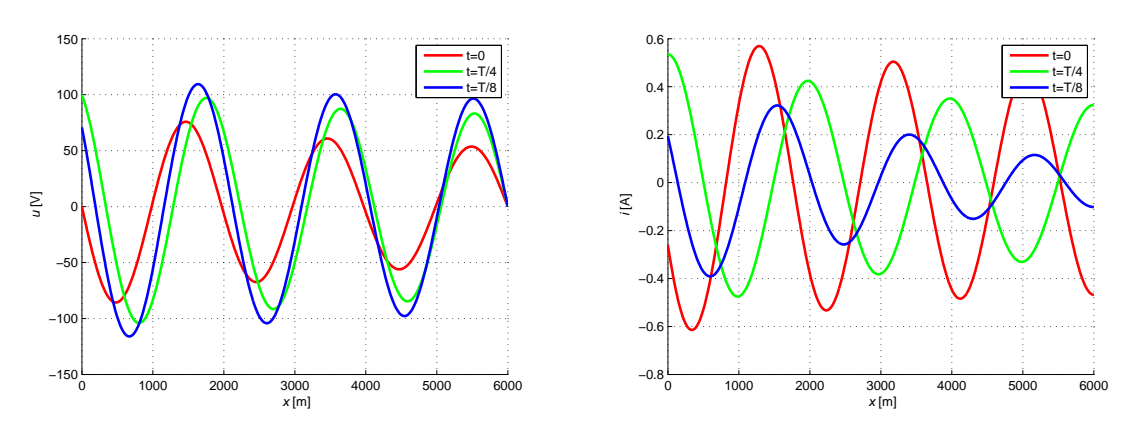

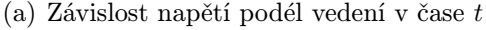

(b) Závislost proudu podél vedení v čase *t*

Obr. 2.1: Závislost napětí a proudu na vedení nakrátko

#### 2.2 Vedení naprázdno

Další speciální případ zakončení vedení je vedení naprázdno. Vedení na konci je rozpojeno, tzn. že jeho výstupní impedance jde k nekonečnu. Postupná a odražená vlna se na vedení sečtou. Z obrázků 2.2 a 2.3 je patrné, že napětí na konci vedení bude nenulové a proud bude roven nule.

Parametry:  $R = 4 \cdot 10^{-2} \Omega/m$ ,  $L = 3 \cdot 10^{-5} \text{ H/m}$ ,  $G = 8 \cdot 10^{-11} \text{ S/m}$ ,  $C = 1·10<sup>-9</sup>$  F/m,  $f = 3000$  Hz,  $U_m = 100$  V, **Z**<sub>k</sub> = 999999 Ω, *l* = 6000 m

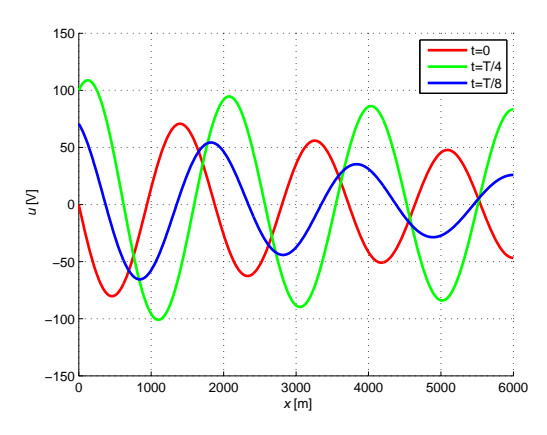

Obr. 2.2: Závislost napětí podél vedení naprázdno v čase *t*

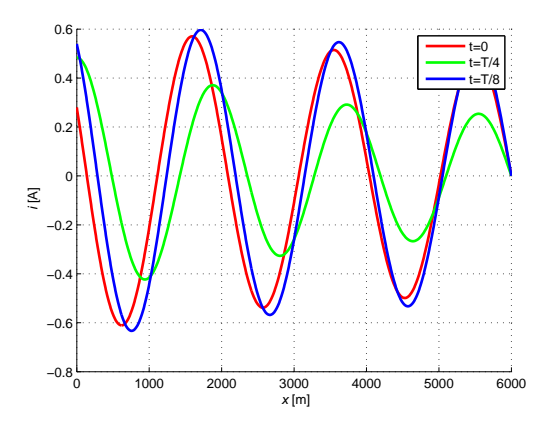

Obr. 2.3: Závislost proudu podél vedení naprázdno v čase *t*

#### 2.3 Vedení s přizpůsobenou zátěží

Poslední speciální případ, který je zde uveden, je vedení s přizpůsobenou zátěží. Pokud je vedení ukončeno svoji vlnovou impedancí, pak $\mathbf{Z}_0 = \mathbf{Z}_k$ a na vedení nevznikne odražená vlna. Je zde pouze hlavní vlna a vedení se chová jako nekonečně dlouhé. Amplituda proudu a napětí podél vedení exponenciálně klesá. Vedení je impedančně přizpůsobené.

Parametry:  $R = 4 \cdot 10^{-2} \Omega/m$ ,  $L = 3 \cdot 10^{-5} \text{ H/m}$ ,  $G = 8 \cdot 10^{-11} \text{ S/m}$ , *C* = 1⋅10<sup>-9</sup> F/m,  $f = 3000$  Hz,  $U_m = 100$  V,  $\mathbf{Z}_k = \mathbf{Z}_0 = 173.31$ -6.1217j,  $l = 6000$  m

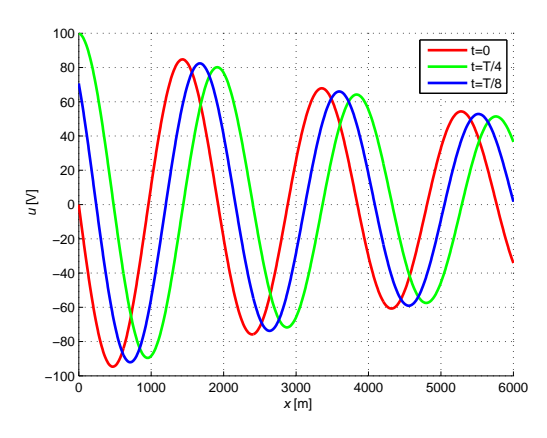

Obr. 2.4: Závislost napětí podél vedení s přizpůsobenou zátěží v čase *t*

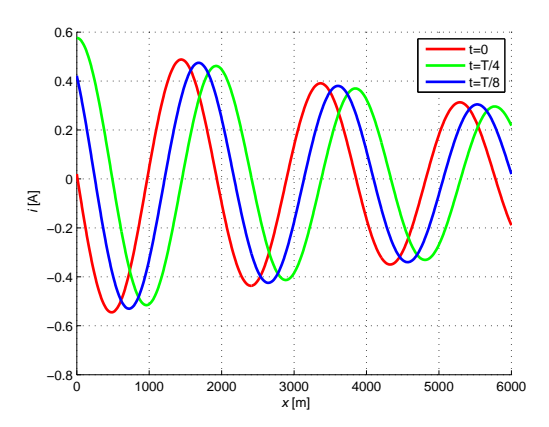

Obr. 2.5: Závislost proudu podél vedení s přizpůsobenou zátěží v čase *t*

### 3

## Simulace šíření harmonického signálu ideálním vedením

Na obrázcích v této kapitole jsou zobrazeny simulace jevů pro již uvedené speciální případy vedení, tentokrát ale pro ideální vedení. Pojem ideální vedení a jeho parametry, bylo vysvětleno v předchozí kapitole. Podél ideálního vedení naprázdno a nakrátko se šíří vlny netlumené a vzniká stojaté vlnění.

#### 3.1 Ideální vedení nakrátko

Stav nakrátko je jeden ze speciálních případů vedení. Znamená to, že  $Z_k=0$ . Napětí a proud se v závislosti na t i na x mění harmonicky a ve všech místech vedení současně. Místa, kde se mění napětí, se nazývají kmitny napětí. Místa, kde je napětí stále nulové, se nazývají uzly napětí. Obdobně je tomu tak i pro proud.

Parametry:  $R = 0 \Omega/m$ ,  $L = 3 \cdot 10^{-5}$  H/m,  $G = 0$  S/m,  $C = 1 \cdot 10^{-9}$  F/m,  $f = 3000$  Hz,  $U_m = 100$  V,  $\mathbf{Z}_k = 0$  Ω,  $l = 6000$  m

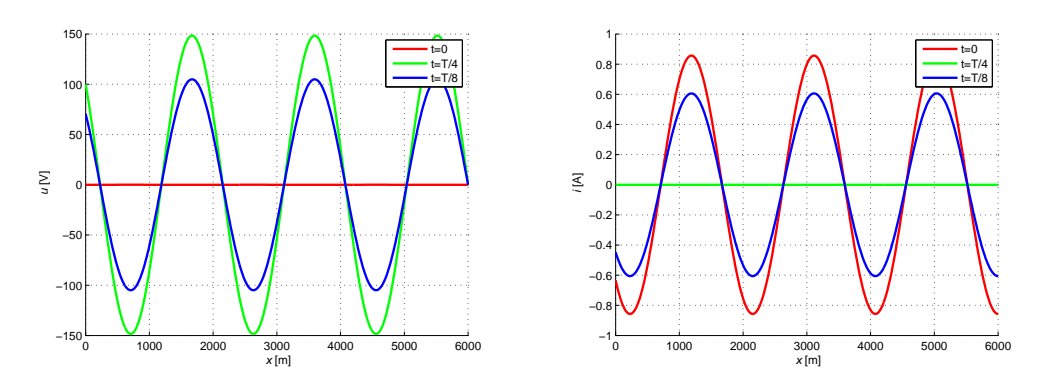

(a) Závislost napětí podél vedení v čase *t* (b) Závislost proudu podél vedení v čase *t*

Obr. 3.1: Závislost napětí a proudu na ideálním vedení nakrátko

#### 3.2 Ideální vedení naprázdno

Vedení naprázdno je další ideální případ, kdy  $Z_k$  je nekonečně velké. Pro simulaci v programu MATLAB byla pro  $\mathbf{Z}_k$  vybrána hodnota 999999  $\Omega$ , protože je dost vysoká na to, aby bylo možné provést simulaci tohoto jevu. Napětí a proud se opět mění harmonicky. Stejně jako v předchozím příkladě pro vedení nakrátko, i tady lze pozorovat jev stojatého vlnění.

Parametry:  $R = 0 \Omega/m$ ,  $L = 3 \cdot 10^{-5}$  H/m,  $G = 0$  S/m,  $C = 1 \cdot 10^{-9}$  F/m,  $f = 3000$  Hz,  $U_m = 100$  V,  $\mathbf{Z}_k = 999999$   $\Omega$ ,  $l = 6000$  m

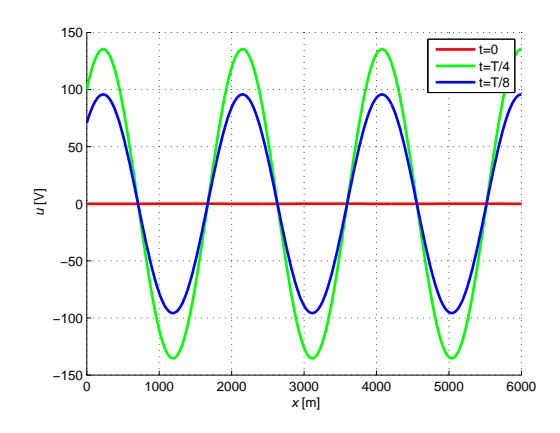

Obr. 3.2: Závislost napětí podél ideálního vedení naprázdno v čase *t*

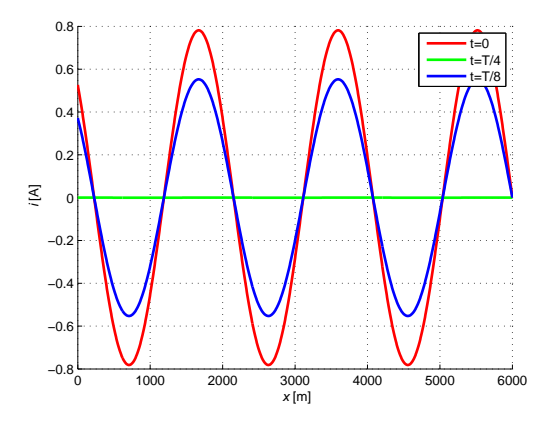

Obr. 3.3: Závislost proudu podél ideálního vedení naprázdno v čase *t*

Podmínkou pro vznik stojatých vln tedy je, aby vedení bylo ideální a jeho zátěž měla reaktanční charakter, tzn. že odebíraný činný výkon bude roven nule.

#### 3.3 Ideální vedení s přizpůsobenou zátěží

Vlastnosti vedení závisí na  $\mathbf{Z}_k$  na konci vedení. Pokud je ukončeno svoji vlnovou impedancí, pak platí  $\mathbf{Z}_0 = \mathbf{Z}_k$ . Na vedení nevznikne odražená vlna, je zde pouze hlavní vlna a vedení se chová jako nekonečně dlouhé. Vedení je impedančně přizpůsobené. Napětí a proud jsou ve fázi, z čehož vyplývá, že po vedení přenášený výkon má pouze činnou složku.

Parametry:  $R = 0 \Omega/m$ ,  $L = 3 \cdot 10^{-5}$  H/m,  $G = 0$  S/m,  $C = 1 \cdot 10^{-9}$  F/m,  $f = 3000$  Hz,  $U_m = 100$  V,  $\mathbf{Z}_k = \mathbf{Z}_0 = 173.31 - 6.1217j$   $\Omega, l = 6000$  m

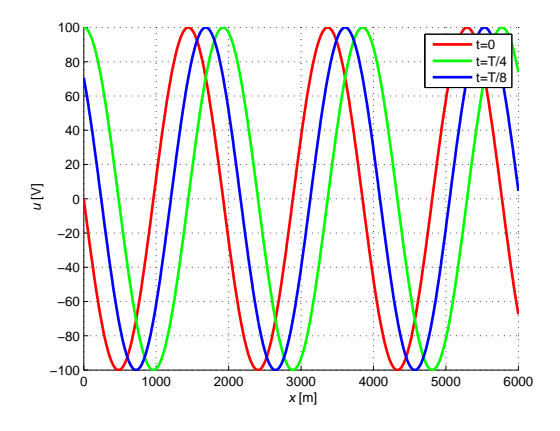

Obr. 3.4: Závislost napětí podél ideálního vedení s přizpůsobenou zátěží v čase *t*

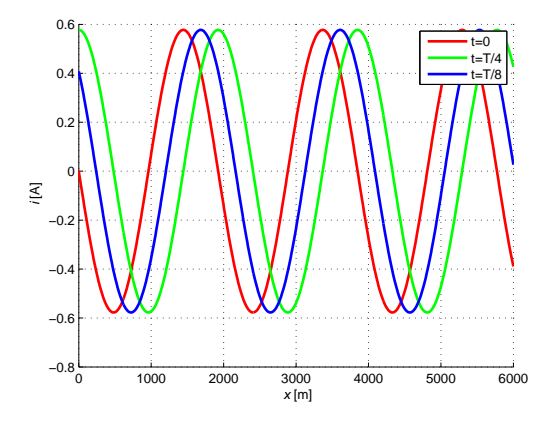

Obr. 3.5: Závislost proudu podél ideálního vedení s přizpůsobenou zátěží v čase *t*

#### 4

## Simulace šíření obdélníkového pulsu vedením

Pro tento bod zadání musí být využito znalostí o trigonometrické Fourierově řadě [1], která má tvar:

$$
s(t) = \frac{a_0}{2} + \sum_{k=1}^{\infty} a_k \cdot \cos(k\omega t) + b_k \cdot \sin(k\omega t), \qquad (4.1)
$$

kde koeficienty *ak, b<sup>k</sup>* jsou tzv. Fourierovy koeficienty funkce *s*(*t*). K určení koeficientů:

koeficient  $a_0 =$ 1  $\frac{1}{\pi} \cdot \int_0^{2\pi} s(t) dt = 1$ koeficient *a<sup>k</sup>* = 0, protože obdélníkový signál je lichá funkce  $k$ oeficient  $b_k =$ 1  $\frac{1}{\pi} \cdot \int_0^{2\pi} s(t) \cdot \sin(k\omega\pi) dt =$ 2  $\frac{2}{k\pi}$  (pro lichá k)

Fourierova řada pro obdélníkový signál po úpravě vypadá takto:

$$
s(t) = \frac{1}{2} + \sum_{n=2k-1}^{\infty} b_k \cdot \sin(k\omega t)
$$
 (4.2)

Ačkoliv je obdélníkový signál výrazně odlišný od funkce sinus, po několikátém součtu řady lze pozorovat, že se součet harmonických signálů velice podobá obdélníku.

Bylo vybráno prvních sedm lichých harmonických a to proto, že po sedmé harmonické se už tvar výsledného obdélníkového signálu nemění, takže pro další složky už řešení postrádá smysl, viz obr. 4.1 (a).

Pro každý tento harmonický průběh se musí vedení řešit zvlášť a poté všechny harmonické sečíst v jeden průběh, který se pak nechá vykreslit v různých časech. Sečtením všech vstupních signálů bylo ověřeno, že se jedná opravdu o obdélníkový průběh.

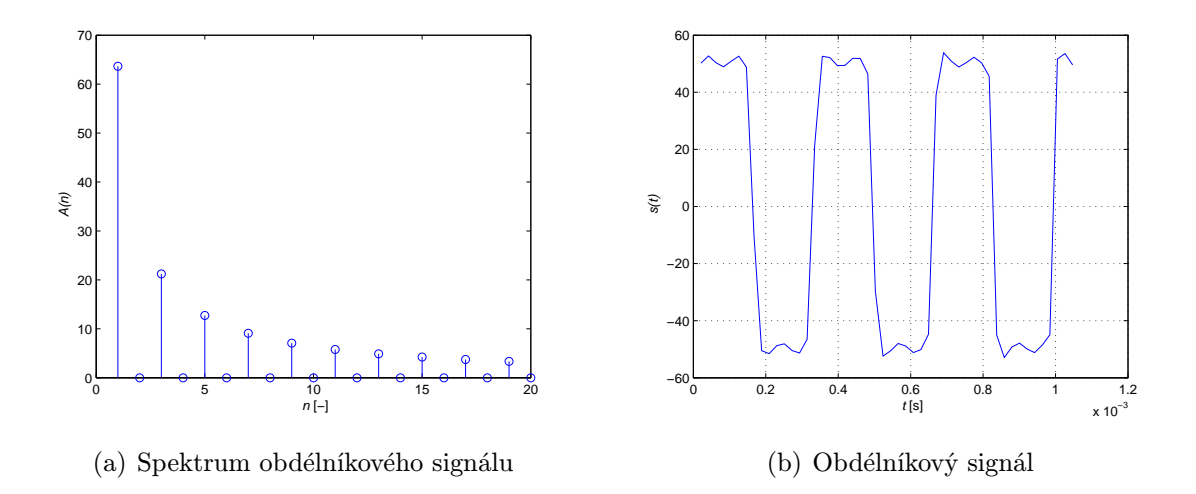

Obr. 4.1: Fourierova řada

Simulace se řeší stejně jako v předchozích kapitolách, ale s tím rozdílem, že je zde více harmonických signálů. V následujících simulacích se budou opět uvažovat speciální případy zakončení vedení.

#### 4.1 Vedení nakrátko

Jako první zde máme znovu vedení nakrátko, tentokrát ale v případě, kdy na vstup vedení nakrátko přivádíme obdélníkový signál. Řešení je stejné jako v předchozím případě, jen se vynulovala impedance na konci vedení u všech harmonických a poté se výsledné průběhy sečetly. Jak již bylo uvedeno, při stavu nakrátko je napětí na konci vedení nulové a proud je nenulový.

Parametry:  $R = 4 \cdot 10^{-2} \Omega/m$ ,  $L = 3 \cdot 10^{-5} \text{ H/m}$ ,  $G = 8 \cdot 10^{-11} \text{ S/m}$ ,  $C = 1·10<sup>-9</sup>$  F/m,  $f = 3000$  Hz,  $U_m = 100$  V,  $\mathbf{Z_k} = 0$  Ω,  $l = 6000$  m

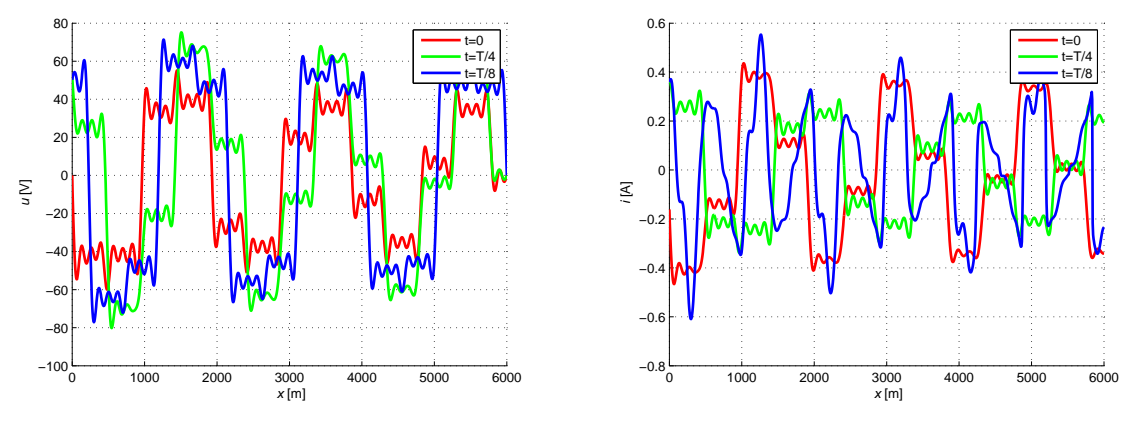

#### (a) Závislost napětí podél vedení v čase *t*

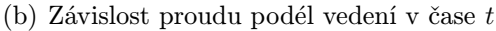

Obr. 4.2: Závislost napětí a proudu na vedení nakrátko

Na následujících obrázcích je vidět, jak vypadá signál ve tvaru pulsu po průchodu vedením. Stav nakrátko měl hodně velký vliv na tvar napětí, které už ani zdaleka nepřipomíná obdélníkový průběh. Amplituda proudu na konci vedení zůstala v podstatě stejná jako na počátku, ale hodnota napětí rapidně klesla v podstatě k nule.

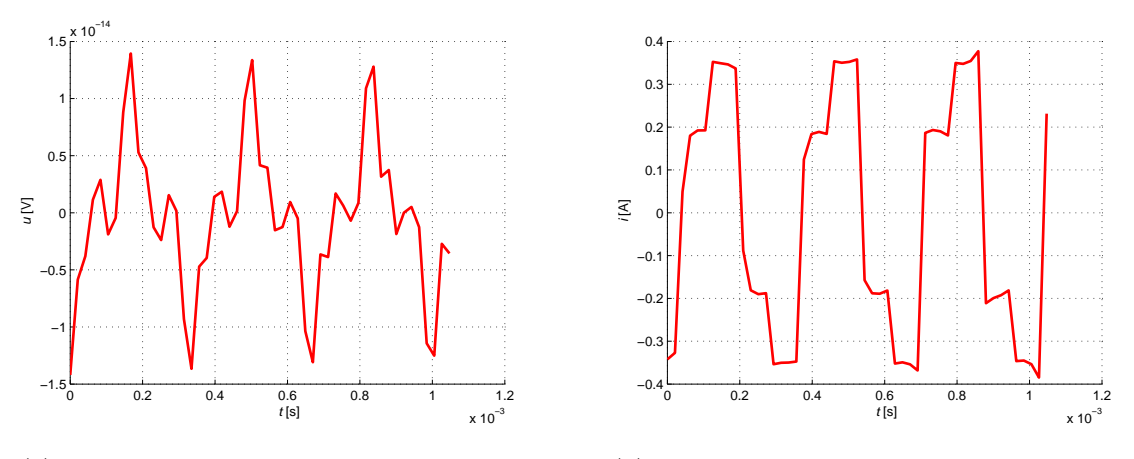

(a) Závislost napětí na konci vedení v čase *t*

(b) Závislost proudu na konci vedení v čase *t*

Obr. 4.3: Průběhy napětí a proudu na konci vedení nakrátko

#### 4.2 Vedení naprázdno

Při vedení naprázdno nastává zcela opačná situace, než je u stavu nakrátko, tzn. že na konci vedení je nenulové napětí a nulový proud.

Parametry:  $R = 4 \cdot 10^{-2} \Omega/m$ ,  $L = 3 \cdot 10^{-5} \text{ H/m}$ ,  $G = 8 \cdot 10^{-11} \text{ S/m}$ ,  $C = 1·10<sup>-9</sup>$  F/m,  $f = 3000$  Hz,  $U_m = 100$  V,  $\mathbf{Z_k} = 99999999$  Ω,  $l = 6000$  m

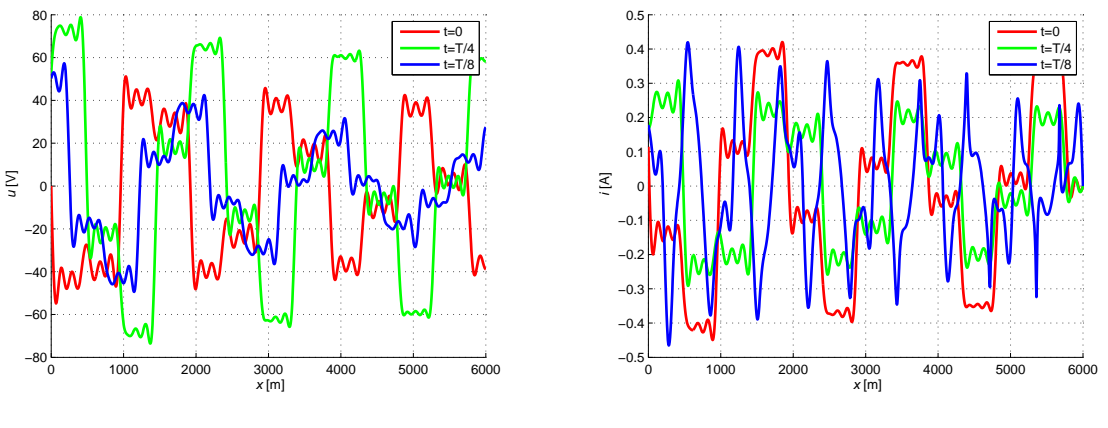

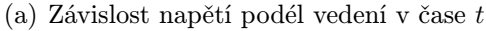

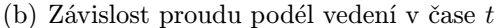

Obr. 4.4: Průběhy napětí a proudu na vedení naprázdno

V místě, kde *l* = 6000 m jsou zobrazeny průběhy proudu a napětí (obr. 4.5). Při stavu naprázdno došlo k deformaci výsledného signálu, který se od původního signálu podstatně liší. Amplituda napětí na konci vedení se zmenšila vlivem ztrát proti amplitudě napětí na počátku, ale hodnota proudu klesla k nule.

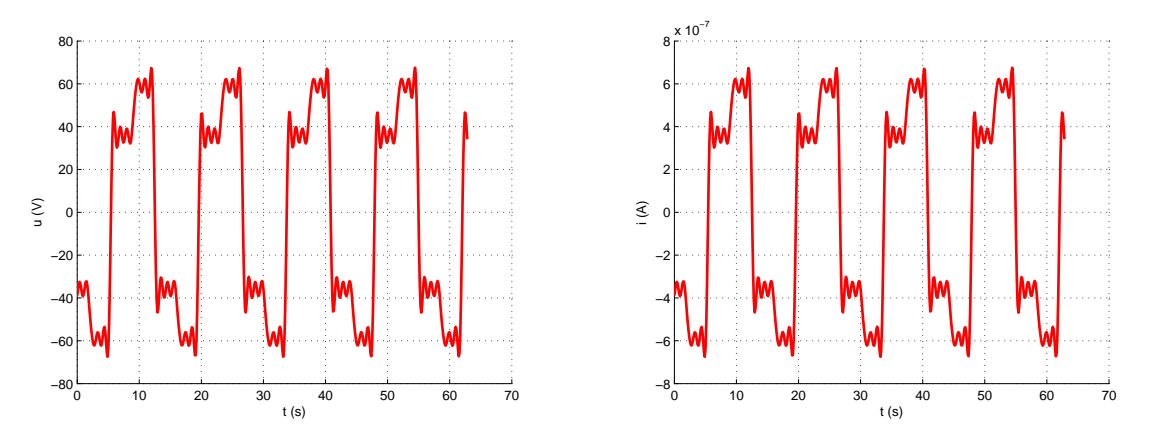

#### (a) Závislost napětí na konci vedení v čase *t*

(b) Závislost proudu na konci vedení v čase *t*

Obr. 4.5: Průběhy napětí a proudu na konci vedení naprázdno

#### 4.3 Vedení s přizpůsobenou zátěží

Podle předpokladů lze na obrázcích 4.6 (a) a 4.6 (b) pozorovat, že pokud na konec vedení připojíme přizpůsobenou zátěž, deformace obdélníkového signálu je v podstatě nepozorovatelná, tvar signálu je zachován a amplituda napětí a proudu exponenciálně klesá.

Parametry:  $R = 4 \cdot 10^{-2} \Omega/m$ ,  $L = 3 \cdot 10^{-5} \text{ H/m}$ ,  $G = 8 \cdot 10^{-11} \text{ S/m}$ ,  $C = 1·10<sup>−9</sup>$  F/m,  $f = 3000$  Hz,  $U_m = 100$  V,  $\mathbf{Z_k} = \mathbf{Z_0} = 173.31·6.1217j$  Ω,  $l = 6000$  m

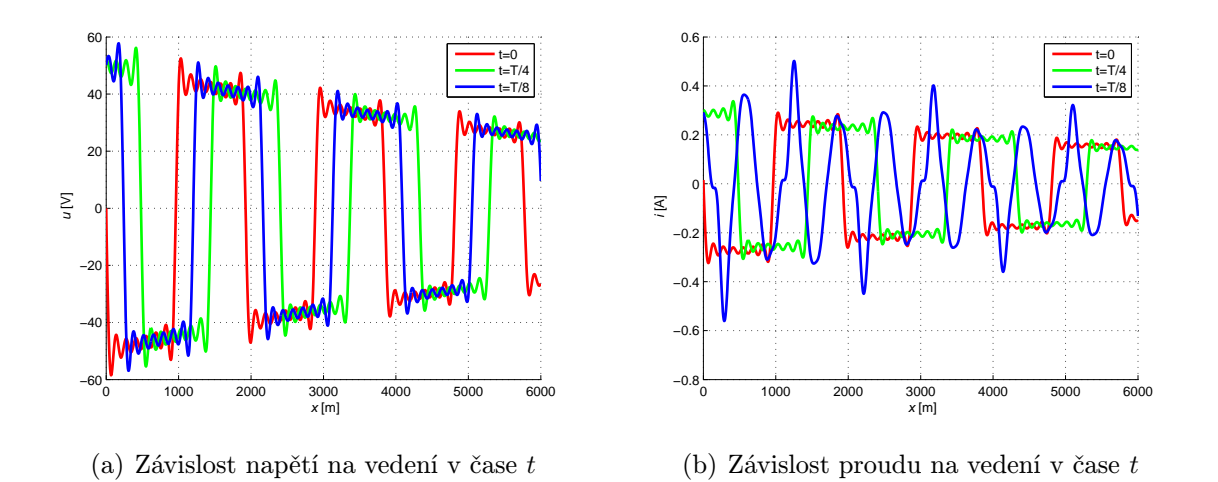

Obr. 4.6: Průběhy napětí a proudu přizpůsobeného vedení

Následujících obrázky zobrazují tvar signálu po průchodu vedením a lze konstatovat, že signál si dokonale zachoval svůj původní obdélníkový tvar. Amplituda napětí i proudu klesla z původní hodnoty na třetinu.

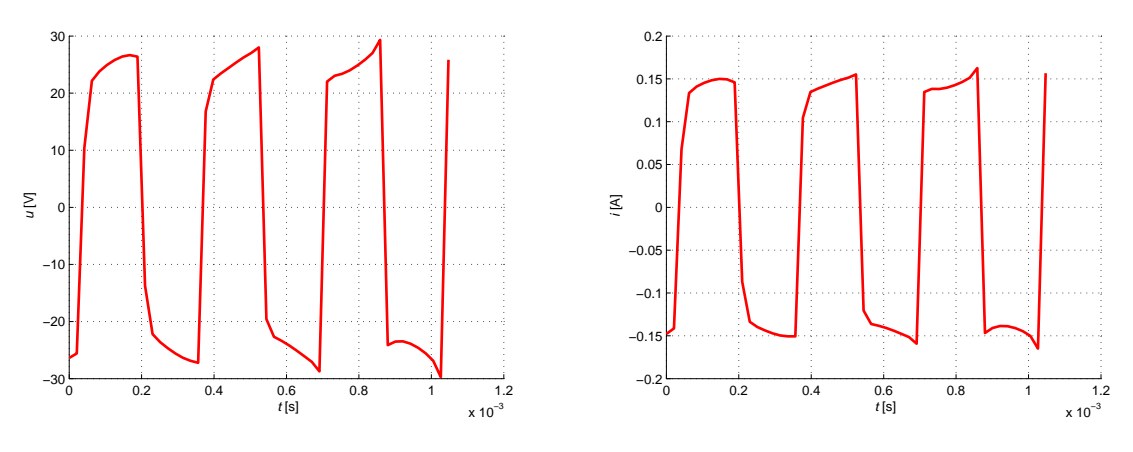

(a) Závislost napětí na konci vedení v čase *t*

(b) Závislost proudu na konci vedení v čase *t*

Obr. 4.7: Průběhy napětí a proudu na konci přizpůsobeného vedení

### 5

## Simulace šíření obdélníkového pulsu ideálním vedením

Pro případ obdélníkového pulsu ideálním vedením byly upraveny parametry *R* a *G* tak, aby byla jejich hodnota nulová. Tyto hodnoty nelze úplně vynulovat tak snadno, jako to bylo provedeno v předchozích kapitolách, protože zde se počítá s jednotlivými harmonickými složkami. Pro nultou harmonickou vychází ze vztahu  $\mathbf{Z}_0 =$ √ *R G* pod odmocninou 0. Takže byla jejich hodnota alespoň přiblížena k nule. Žádné jiné úpravy nebyly nutné.

#### 5.1 Ideální vedení nakrátko

Stejně jako v předchozí kapitole, kde byla provedena simulace průchodu harmonického signálu ideálním vedením, jsou zde patrny stojaté vlny. Znovu se zde také potvrdilo to, co lze pozorovat na obrázcích v předchozích kapitolách i na obrázku obr. 5.1 (a) a 5.1 (b). Na konci vedení je kmitna napětí a uzel proudu.

Parametry:  $R = 1 \cdot 10^{-20} \Omega/m$ ,  $L = 3 \cdot 10^{-5} \text{ H/m}$ ,  $G = 1 \cdot 10^{-20} \text{ S/m}$ ,  $C = 1·10<sup>-9</sup>$  F/m,  $f = 3000$  Hz,  $U_m = 100$  V,  $\mathbf{Z_k} = 0$  Ω,  $l = 6000$  m

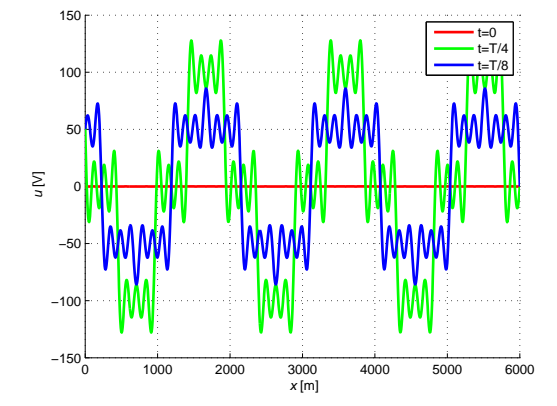

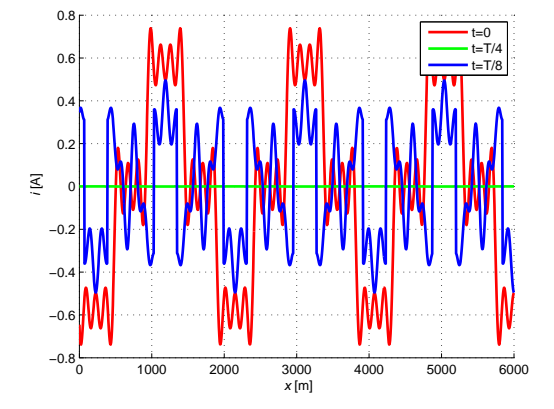

(a) Závislost napětí podél ideálního vedení v čase *t*

(b) Závislost proudu podél ideálního vedení v čase *t*

Obr. 5.1: Závislost napětí a proudu na ideálním vedení nakrátko

Z obr. 5.2 (a), který znázorňuje tvar pulzu po průchodu vedením, je patrno, že případ nakrátko má na výsledný pulz velký vliv, co do tvaru pulzu, tak i na velikost výsledného napětí, která je zde velmi malá.

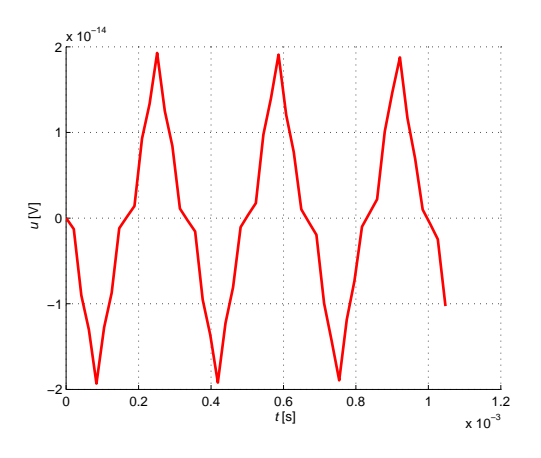

(a) Závislost napětí na konci ideálního vedení v čase *t*

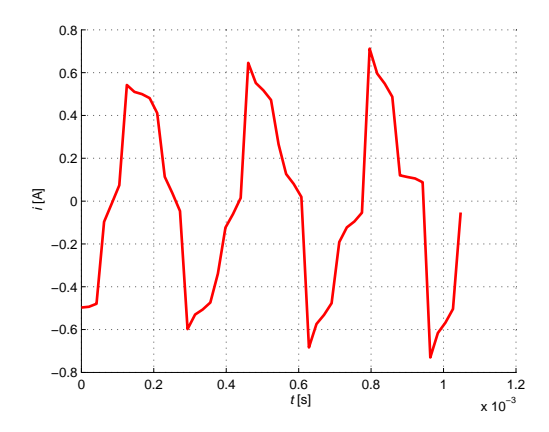

(b) Závislost proudu na konci ideálního vedení v čase *t*

Obr. 5.2: Průběhy napětí a proudu na konci ideálního vedení nakrátko

#### 5.2 Ideální vedení naprázdno

Stojaté vlnění vzniká jak na vedení nakrátko, tak i na vedení naprázdno. Napětí má konstantní hodnotu a na konci vedení lze pozorovat kmitnu napětí a uzel proudu.

Parametry:  $R = 1 \cdot 10^{-20} \Omega/m$ ,  $L = 3 \cdot 10^{-5} \text{ H/m}$ ,  $G = 1 \cdot 10^{-20} \text{ S/m}$ ,  $C = 1·10<sup>-9</sup>$  F/m,  $f = 3000$  Hz,  $U_m = 100$  V,  $\mathbf{Z_k} = 99999999$  Ω,  $l = 6000$  m

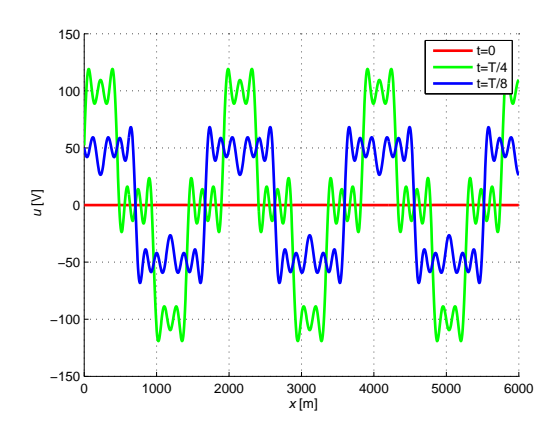

(a) Závislost napětí podél ideálního vedení v čase *t*

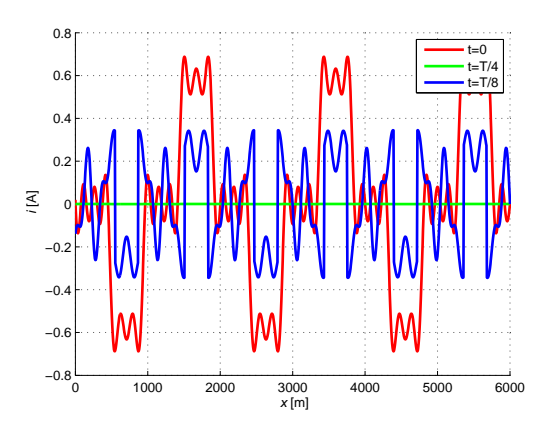

(b) Závislost proudu podél ideálního vedení v čase *t*

Obr. 5.3: Závislost napětí a proudu na ideálním vedení naprázdno

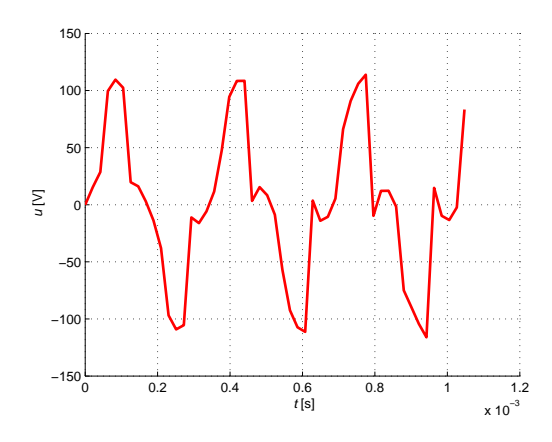

(a) Závislost napětí na konci ideálního vedení v čase *t*

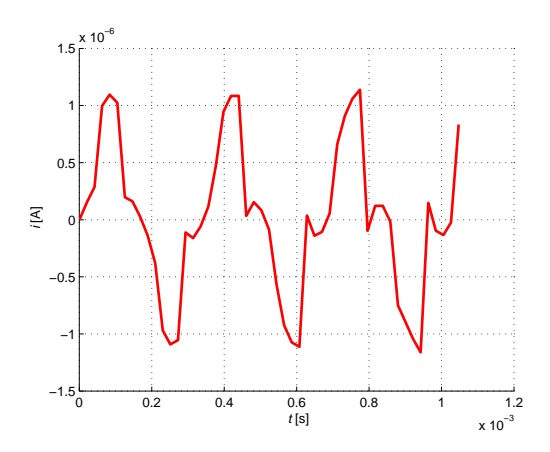

(b) Závislost proudu na konci ideálního vedení v čase *t*

Obr. 5.4: Průběhy napětí a proudu na konci ideálního vedení naprázdno

### 5.3 Ideální vedení s přizpůsobenou zátěží

U ideálního vedení s přizpůsobenou zátěží lze pozorovat hladký průběh vstupního signálu, nedochází tu ke zkreslení ani jiným deformacím signálu.

Parametry:  $R = 1 \cdot 10^{-20} \Omega/m$ ,  $L = 3 \cdot 10^{-5} \text{ H/m}$ ,  $G = 1 \cdot 10^{-20} \text{ S/m}$ ,  $C = 1·10<sup>-9</sup>$  F/m,  $f = 3000$  Hz,  $U_m = 100$  V,  $\mathbf{Z}_k = \mathbf{Z}_0 = 173.31$  Ω,  $l = 6000$  m

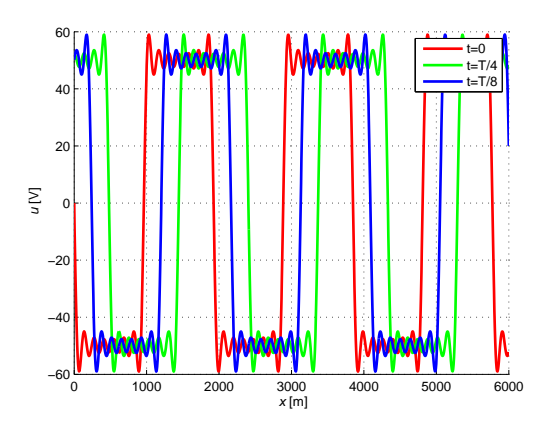

(a) Závislost napětí podél ideálního vedení v čase *t*

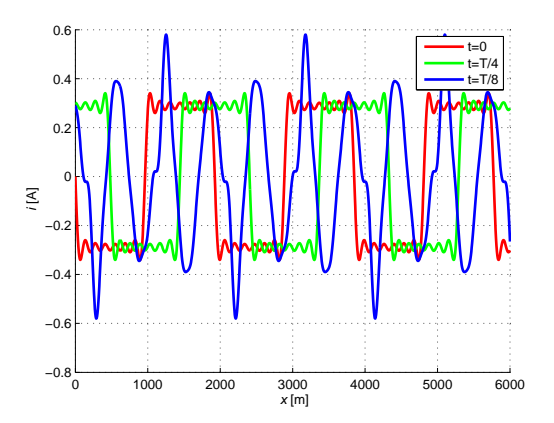

(b) Závislost proudu podél ideálního vedení v čase *t*

Obr. 5.5: Závislost napětí a proudu na ideálním přizpůsobeném vedení

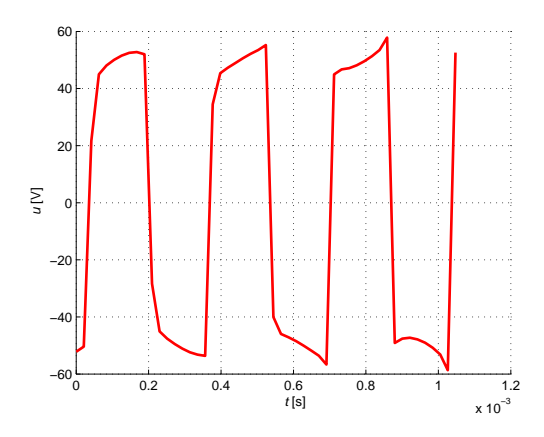

(a) Závislost napětí na konci ideálního vedení v čase *t*

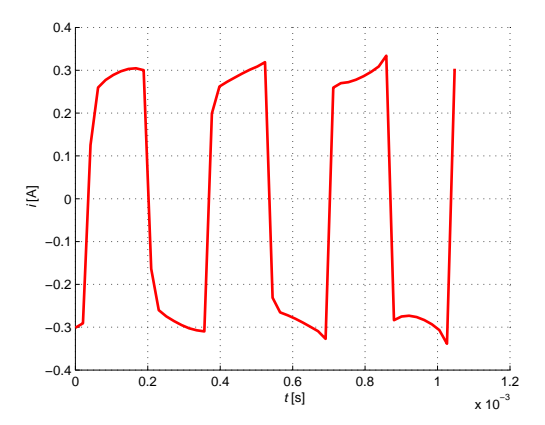

(b) Závislost proudu na konci ideálního vedení v čase *t*

Obr. 5.6: Průběhy napětí a proudu na konci ideálního přizpůsobeného vedení

### 6

## Náhrada vedení soustavou dvojbranů pro harmonický signál

V této části bakalářské práce jsou zpracovány výsledky v programu TINA [7]. Aby bylo možné provést simulace v programu TINA, bylo potřeba přejít z obvodů s rozprostřenými parametry do problematiky obvodů se soustředěnými parametry. To bylo provedeno tak, že prvky dvojbranů nahrazující vedení byly vypočítány z parametrů vedení s rozprostřenými parametry a dílčí délky simulovaného vedení. Oba potřebné vztahy, do kterých se dosadí již známé hodnoty primárních parametrů z předchozích kapitol, jsou uvedeny zde. Bylo použito schéma náhradního vedení obr. 6.1. Frekvence je opět stejná, počet použitých dvojbranů je 10. Pro zjednodušení jsou zde uvedeny pouze průběhy napětí a proudu v čase *t* = 0, aby bylo možno porovnat simulace v MATLABU a v TINĚ. TINA nemá zvláštní schématickou značku pro *G*, takže pro náhradní obvod byl použit rezistor, který má hodnotu 1/*G*. Dále však bude všude uváděna hodnota *G*. Každý dvojbran navíc obsahuje měřicí prvek, proto je v následujících simulacích vždy několik průběhů v jednom grafu.

$$
\Delta l = \frac{l}{10} \tag{6.1}
$$

$$
L_d = \Delta l \cdot L \tag{6.2}
$$

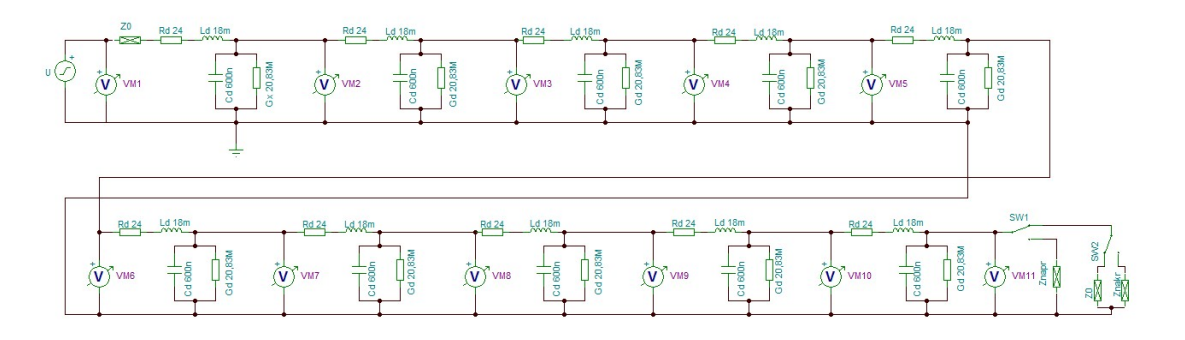

Obr. 6.1: Schéma zapojení

Podle rovnice 6.2 se přepočítají i ostatní hodnoty *R*, *C* a *G*. Po dosazení vyjde dílčí délka 600 m a hodnoty prvků dvojbranů jsou následující:  $R_{\rm d}$  = 24  $\Omega,~L_{\rm d}$  = 18·10<sup>−3</sup> H, *G*<sub>d</sub> = 48*·*10<sup>−9</sup> S, *C*<sub>d</sub> = 0,6*·*10<sup>−6</sup> F. Schéma této simulace je uvedeno na obr. 6.1, kde se pomocí tlačítek volí konkrétní zátěž.

#### 6.1 Vedení nakrátko

Vedení je zakončeno zkratem, tzn. že  $\mathbf{Z}_k = 0$ . Jak již bylo uvedeno v kapitole "Simulace" šíření harmonického signálu vedením", která se zabývala simulací v programu MATLAB, na konci vedení je nulové napětí, což se jen potvrdilo, jak lze pozorovat na obr. 6.2 (a), a proud je nenulový.

Parametry:  $R_d = 24 \Omega$ ,  $L_d = 18 \cdot 10^{-3}$  H,  $G_d = 48 \cdot 10^{-9}$  S,  $C_d = 0.6 \cdot 10^{-6}$  F,  $f = 3000$  Hz,  $U_m = 100$  V,  $\mathbf{Z}_k = 0$  Ω,  $\Delta l = 600$  m

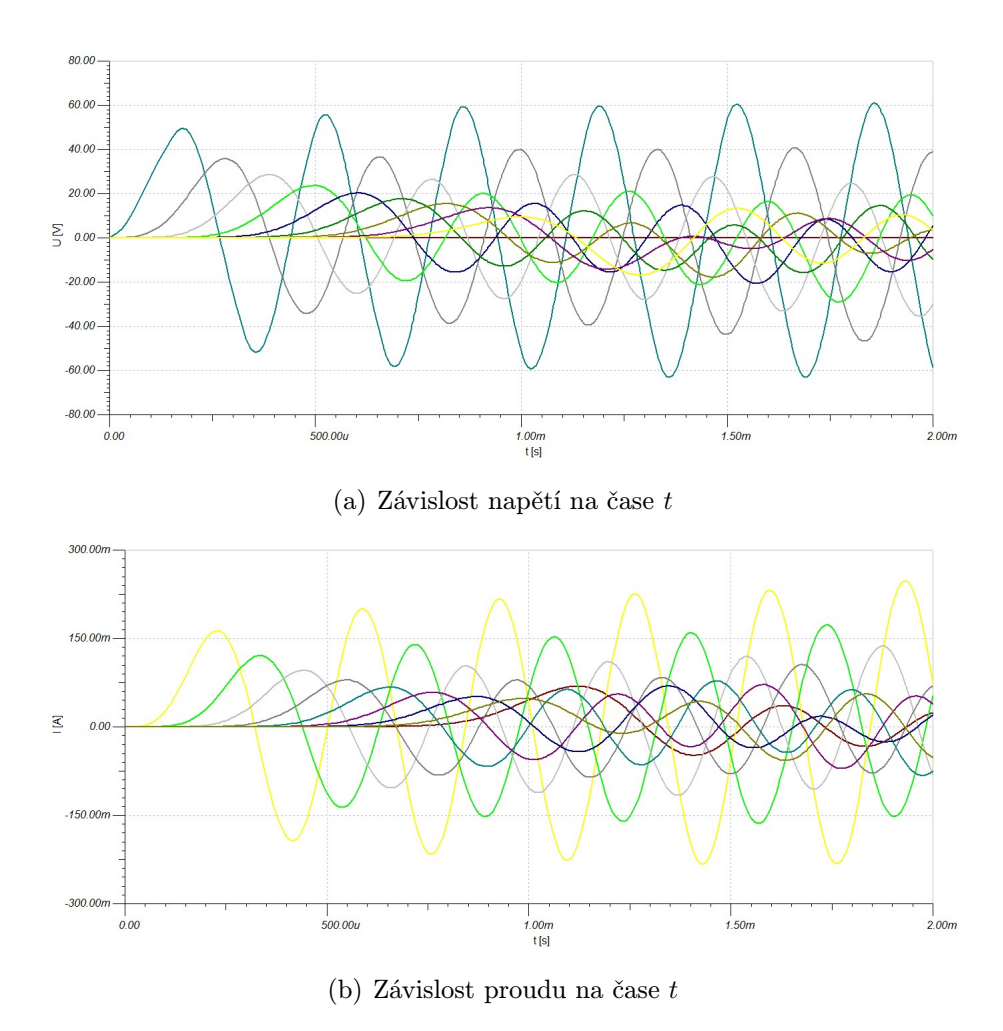

Obr. 6.2: Závislost napětí a proudu na vedení nakrátko

### 6.2 Vedení naprázdno

Vedení je naprázdno a výstupní impedance  $\mathbf{Z}_k = 999999$ . Na konci vedení tedy neprotéká žádný proud (obvod je rozpojen), jak je zřejmé už z názvu. Napětí je nenulové. Výsledek simulace vedení naprázdno je zobrazen na obr. 6.3.

Parametry:  $R_{\rm d} = 24\Omega$ ,  $L_{\rm d} = 18 \cdot 10^{-3}$  H,  $G_{\rm d} = 48 \cdot 10^{-9}$  S,  $C_d = 0.6 \cdot 10^{-6}$  F,  $f = 3000$  Hz,  $U_m = 100$  V,  $\mathbf{Z}_k = 999999$   $\Omega$ ,  $\Delta l = 600$  m

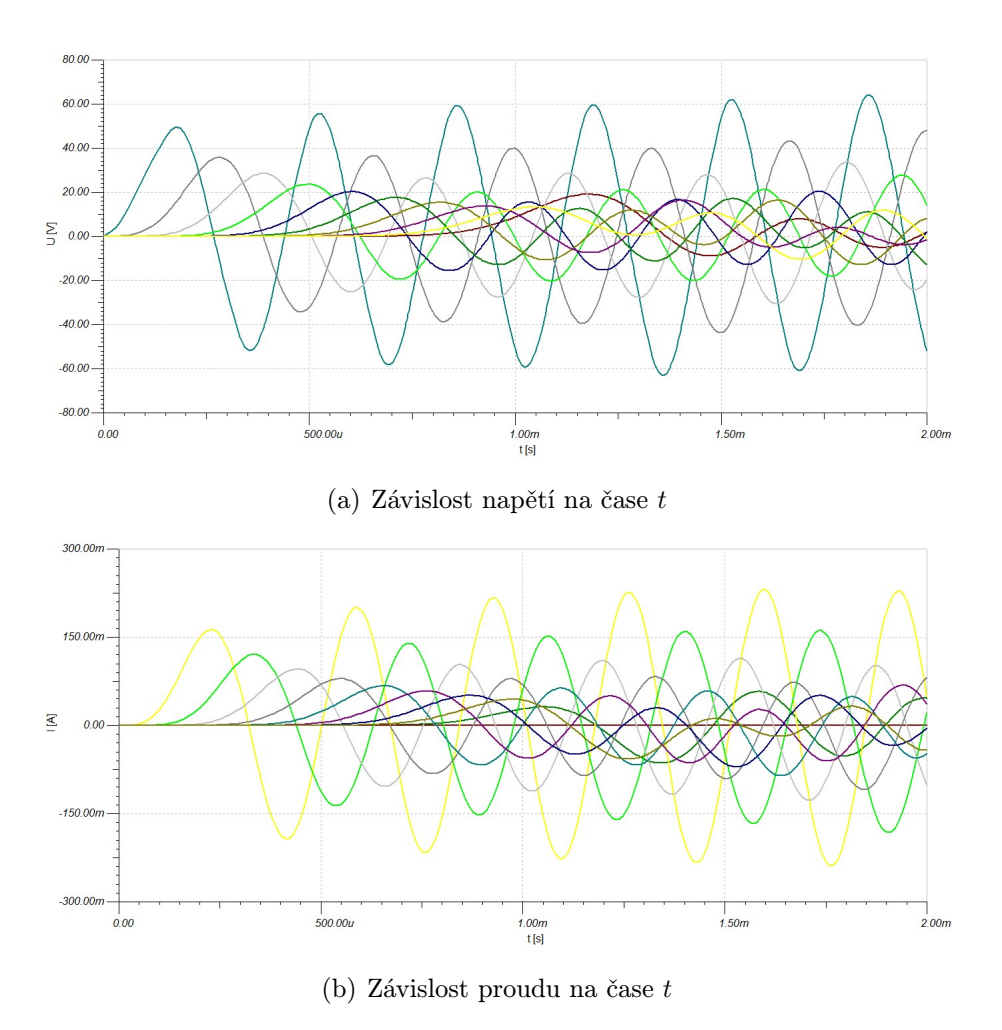

Obr. 6.3: Závislost napětí a proudu na vedení naprázdno

#### 6.3 Vedení s přizpůsobenou zátěží

Vedení je zakončeno svoji vlnovou impedancí, jejíž hodnota je uvedena v parametrech vypsaných níže. Je tedy impedančně přizpůsobené. Napětí i proud na konci vedení jsou nenulové jak lze vidět na obr. 6.4.

Parametry:  $R_d = 24 \Omega$ ,  $L_d = 18 \cdot 10^{-3}$  H,  $G_d = 48 \cdot 10^{-9}$  S,  $C_d = 0.6 \cdot 10^{-6}$  F,  $f = 3000$  Hz,  $U_m = 100$  V,  $\mathbf{Z}_k = \mathbf{Z}_0 = 173.31 \cdot 6.1217j$   $\Omega$ ,  $\Delta l = 600$  m

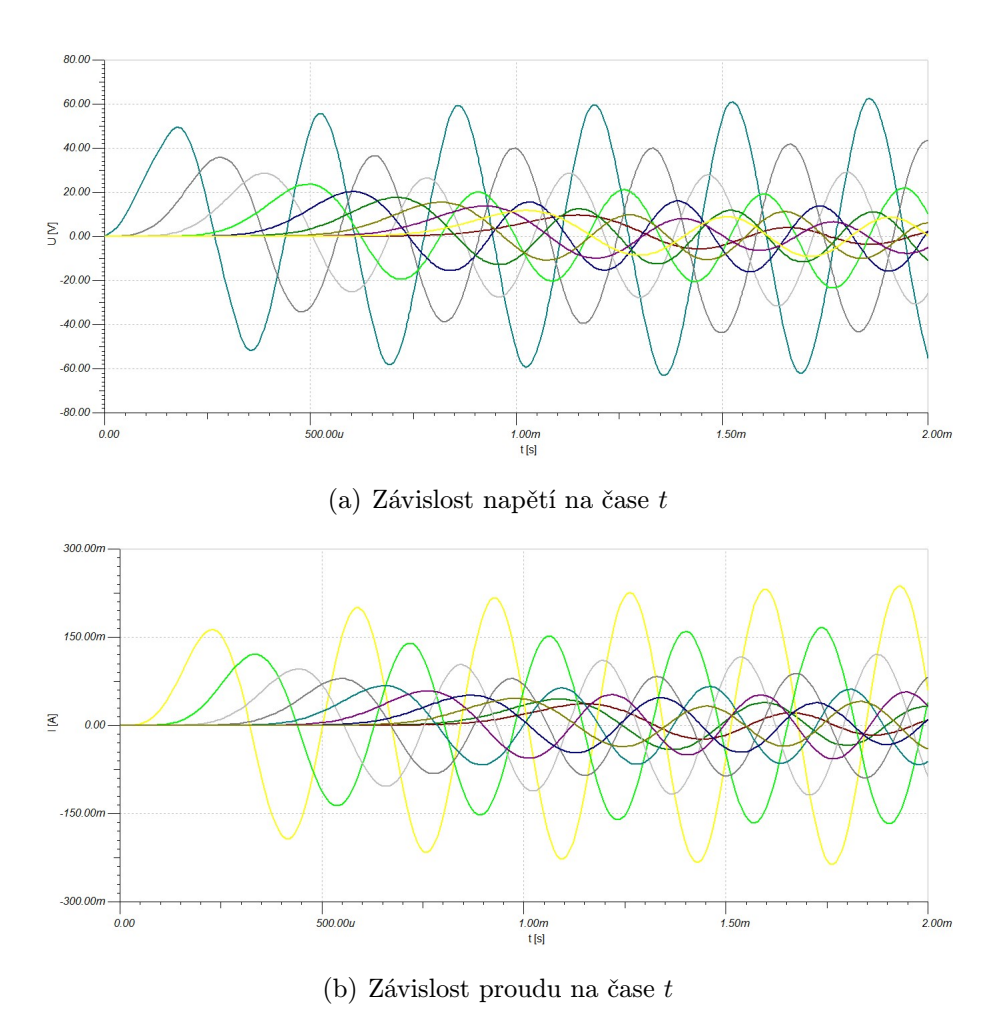

Obr. 6.4: Závislost napětí a proudu na vedení s přizpůsobenou zátěží

### 7

# Náhrada ideálního vedení soustavou dvojbranů pro harmonický signál

Pro ideální vedení se upraví schéma tak, že se z náhradního obvodu odstraní všechny rezistory i svody a ve schématu se nechají pouze kapacity a indukčnosti. Hodnoty prvků zůstanou stejné, jako v předchozí kapitole. Simulace s pouhými 10 dvojbrany není tak přesná, jako byla simulace v programu MATLAB. Na obr. 7.1 je znázorněno upravené schéma.

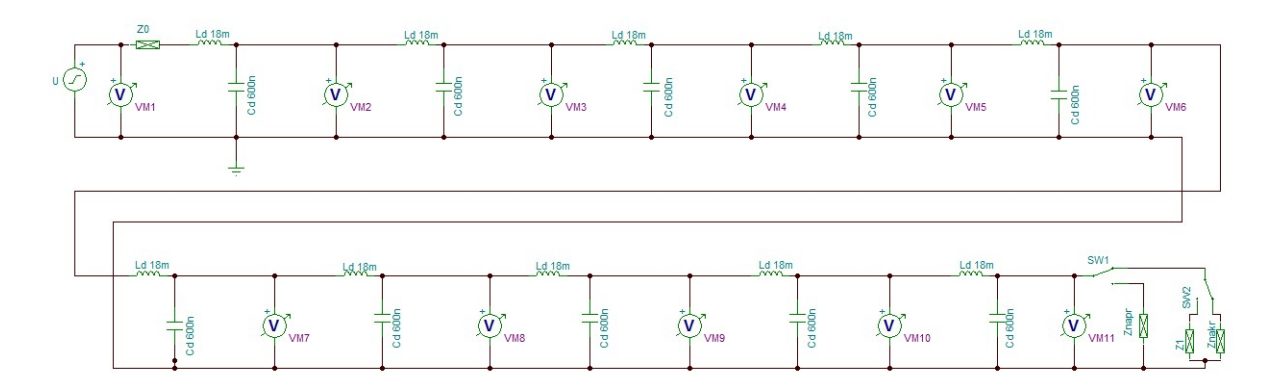

Obr. 7.1: Schéma zapojení

#### 7.1 Ideální vedení nakrátko

Už z názvu, že vedení je spojeno nakrátko plyne, že napětí by mělo být nulové. Po provedení simulace a prohlédnutí obr. 7.2 (a) to lze jen potvrdit, napětí na konci vedení je nulové. Proud je nenulový. Pokud by byl průběh napětí a proudu znázorněn v závislosti na délce vedení *l*, byl by pozorovatelný jev stojatých vln.

Parametry:  $R_d = 0 \Omega$ ,  $L_d = 18 \cdot 10^{-6}$  H,  $G_d = 0$  S,  $C_d = 0.6 \cdot 10^{-6}$  F,  $f = 3000$  Hz,  $U_{\rm m} = 100 \text{ V}, \, \mathbf{Z}_{\rm k} = 0 \, \Omega, \, \Delta l = 600 \text{ m}$ 

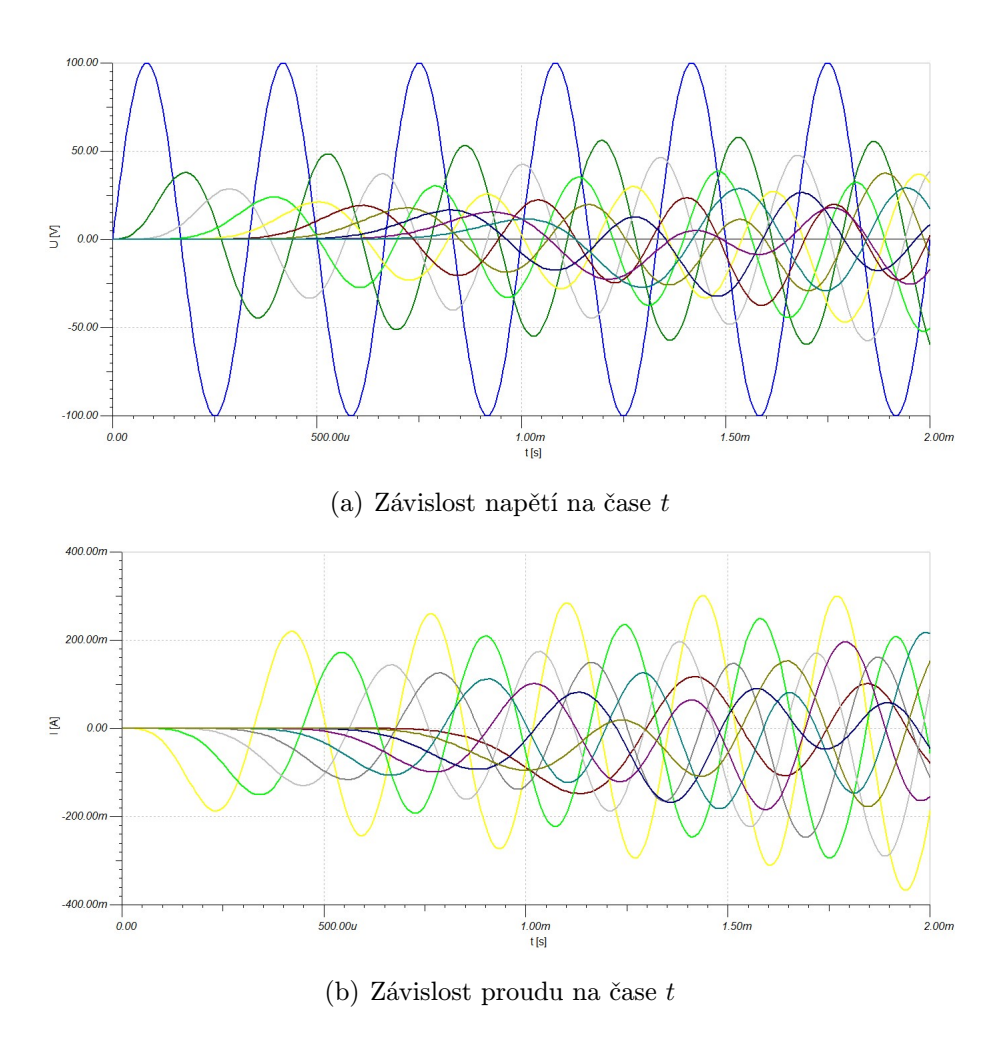

Obr. 7.2: Závislost napětí a proudu na vedení nakrátko

#### 7.2 Ideální vedení naprázdno

Znovu je zde případ ideálního vedení zakončeného naprázdno, tentokrát je simulován v programu TINA. Po shlédnutí obr. 7.3, který znázorňuje průběhy proudu a napětí v závislosti na čase *t* lze říci, že proud na konci vedení je nulový, napětí je nenulové. Stejně jako v případě ideálního vedení simulovaného v programu MATLAB, i zde by byl pozorovatelný jev stojatého vlnění, pokud by byl průběh napětí a proudů vykreslen v závislosti na délce vedení *l*.

Parametry:  $R_d = 0 \Omega$ ,  $L_d = 18 \cdot 10^{-6}$  H,  $G_d = 0$  S,  $C_d = 0.6 \cdot 10^{-6}$  F,  $f = 3000$  Hz,  $U_{\rm m} = 100 \text{ V}, \, \mathbf{Z}_{\rm k} = 999999 \Omega, \, \Delta l = 600 \text{ m}$ 

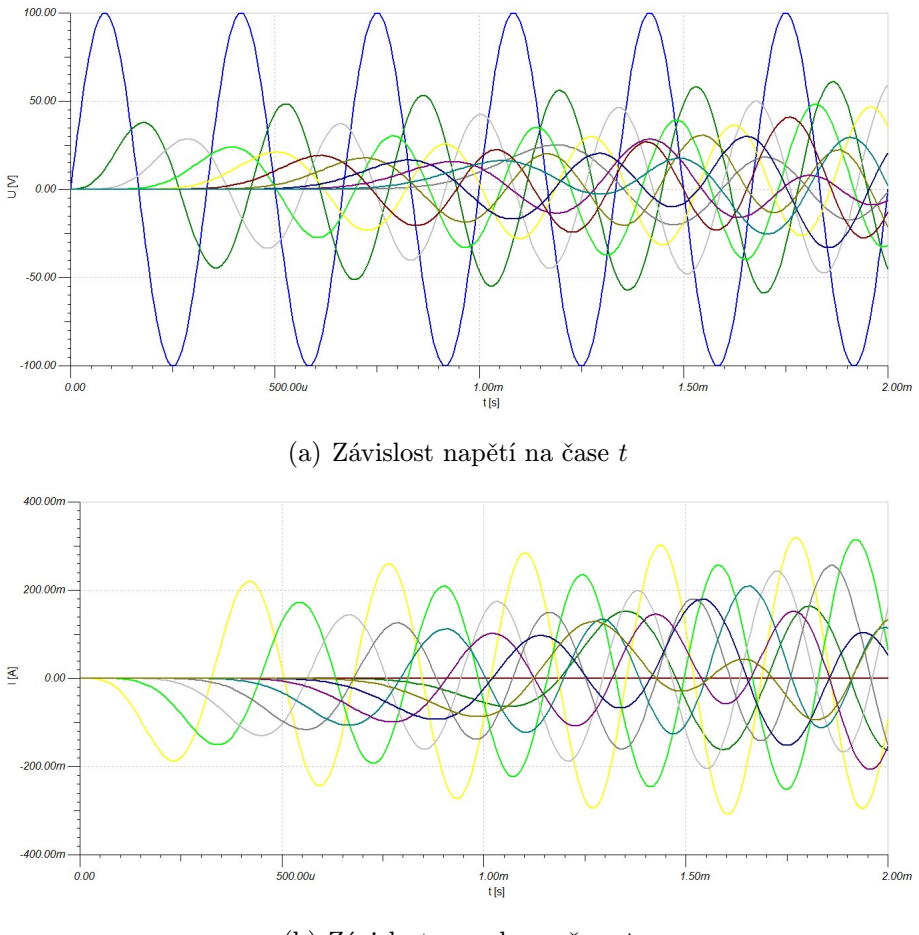

(b) Závislost proudu na čase *t*

Obr. 7.3: Závislost napětí a proudu na vedení naprázdno

### 7.3 Ideální vedení s přizpůsobenou zátěží

Impedance na konci vedení by měla být rovna vlnové impedanci vedení, aby se jednalo o impedančně přizpůsobené vedení. Hodnota vlnové impedance ideálního vedení byla spočítána ze známého vztahu pro výpočet vlnové impedance vedení. Tato hodnota je uvedena v parametrech níže. Na přizpůsobeném vedení nevzniká odražená vlna.

Parametry:  $R_d = 0 \Omega$ ,  $L_d = 18 \cdot 10^{-6}$  H,  $G_d = 0$  S,  $C_d = 0.6 \cdot 10^{-6}$  F,  $f = 3000$  Hz,  $U_{\rm m} = 100 \text{ V}, \, \mathbf{Z}_{\rm k} = \mathbf{Z}_0 = 173.31 \, \Omega, \, \Delta l = 600 \text{ m}$ 

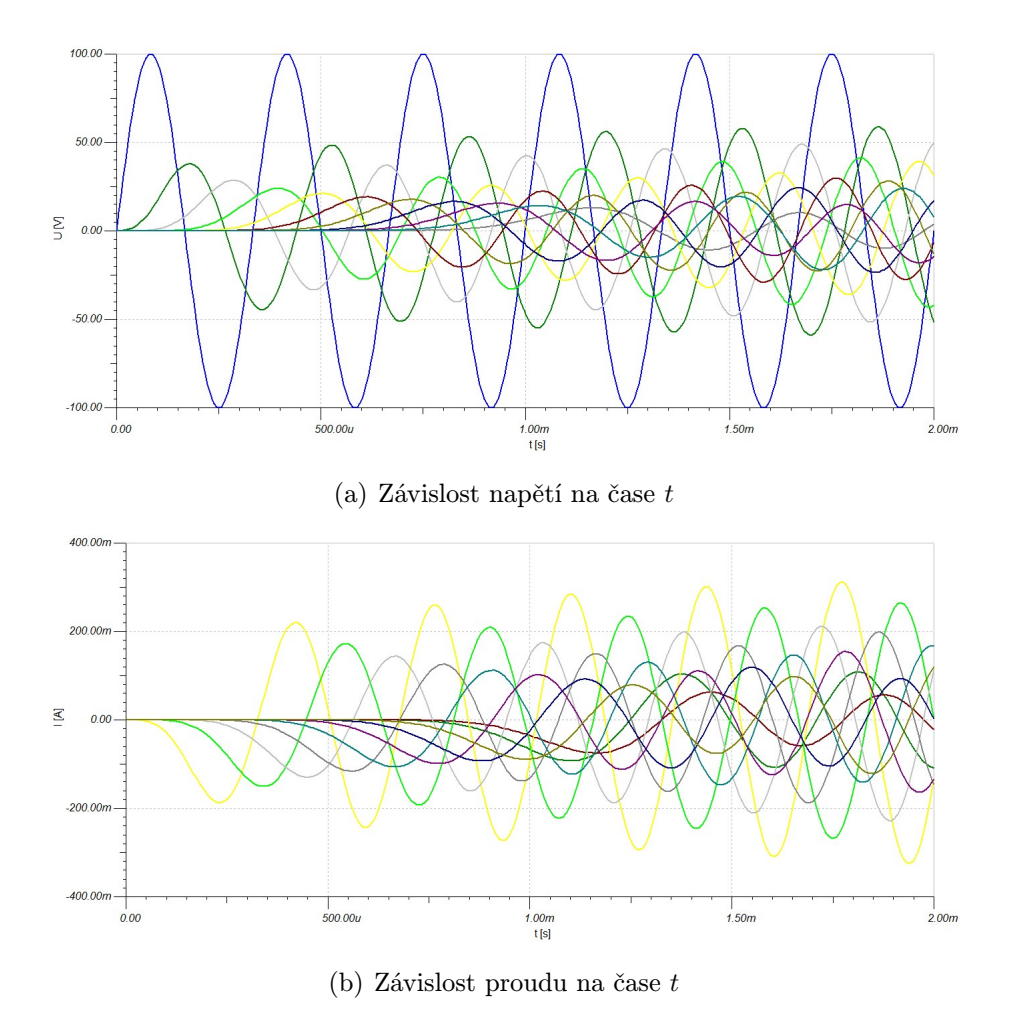

Obr. 7.4: Závislost napětí a proudu na vedení s přizpůsobenou zátěží

### 8

# Náhrada vedení soustavou dvojbranů pro obdélníkový puls

Schéma zapojení i všechny hodnoty jsou stále stejné jako v případě harmonického signálu. Jen je potřeba změnit nastavení zdroje tak, aby nyní generoval obdélníkový impuls o amplitudě 100 V a s frekvencí 3000 Hz. Protože hodnoty pro primární parametry vedení nebyly zvoleny zcela vhodně, dochází k velikému zkreslení napětí a proudů na vedení, z důvodu veliké měrné kapacity C. Jen pro úplnost je i zde uvedeno schéma zapojení.

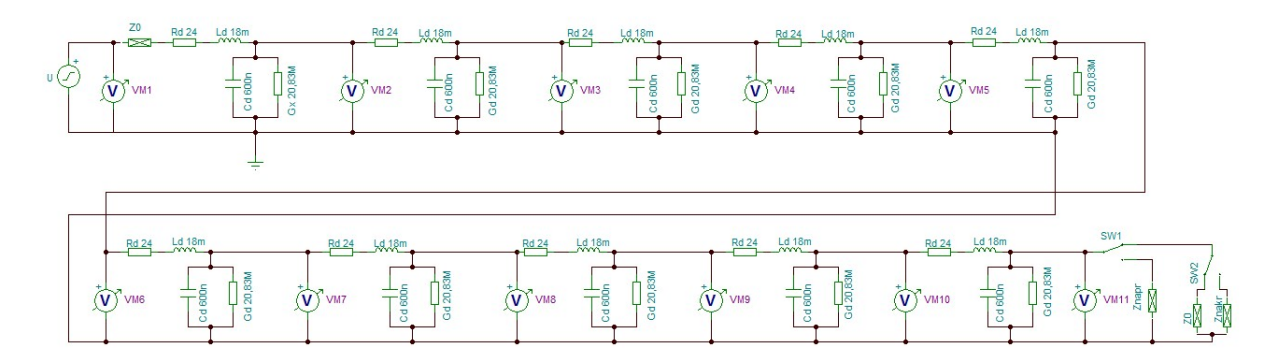

Obr. 8.1: Schéma zapojení

#### 8.1 Vedení nakrátko

Jednotlivé průběhy jsou zaznamenávány jednotlivými voltmetry, které jsou znázorněny na schématu. Na začátku simulace u průběhu napětí můžeme pozorovat přechodný děj. V tom se průběhy v programech MATLAB a TINA liší. Program MATLAB simuluje průběhy proudů a napětí na vedení v ustáleném stavu, kdežto program TINA zaznamenává i přechodný děj. Napětí na konci vedení nakrátko je opět nulové a proud je nenulový.

Parametry:  $R_{\rm d} = 24 \Omega$ ,  $L_{\rm d} = 18 \cdot 10^{-3}$  H,  $G_{\rm d} = 48 \cdot 10^{-9}$  S,  $C_d = 0.6 \cdot 10^{-6}$  F,  $f = 3000$  Hz,  $U_m = 100$  V,  $\mathbf{Z}_k = 0$   $\Omega$ ,  $\Delta l = 600$  m

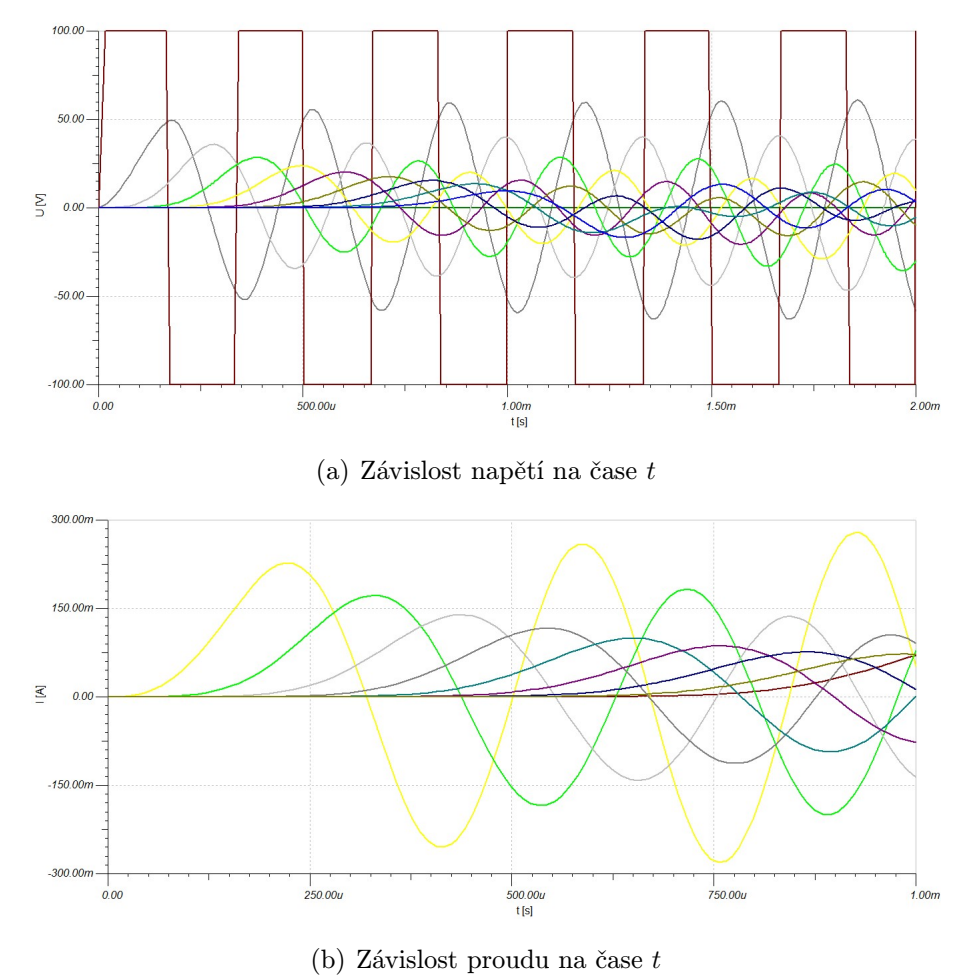

Obr. 8.2: Závislost napětí a proudu na vedení na krátko

#### 8.2 Vedení naprázdno

Vedení naprázdno už je zde důvěrně známo a opět se zde potvrdilo to, co bylo napsáno a znázorněno v předchozích kapitolách. Není tedy překvapením, že proud na konci vedení je nulový a napětí nenulové. Na začátku simulace u průběhu proudu a napětí je znovu vidět přechodný děj, který byl zaznamenán programem TINA.

Parametry:  $R_{\rm d} = 24 \Omega$ ,  $L_{\rm d} = 18 \cdot 10^{-3}$  H,  $G_{\rm d} = 48 \cdot 10^{-9}$  S,  $C_d = 0.6 \cdot 10^{-6}$  F,  $f = 3000$  Hz,  $U_m = 100$  V,  $\mathbf{Z}_k = 999999$   $\Omega$ ,  $\Delta l = 600$  m

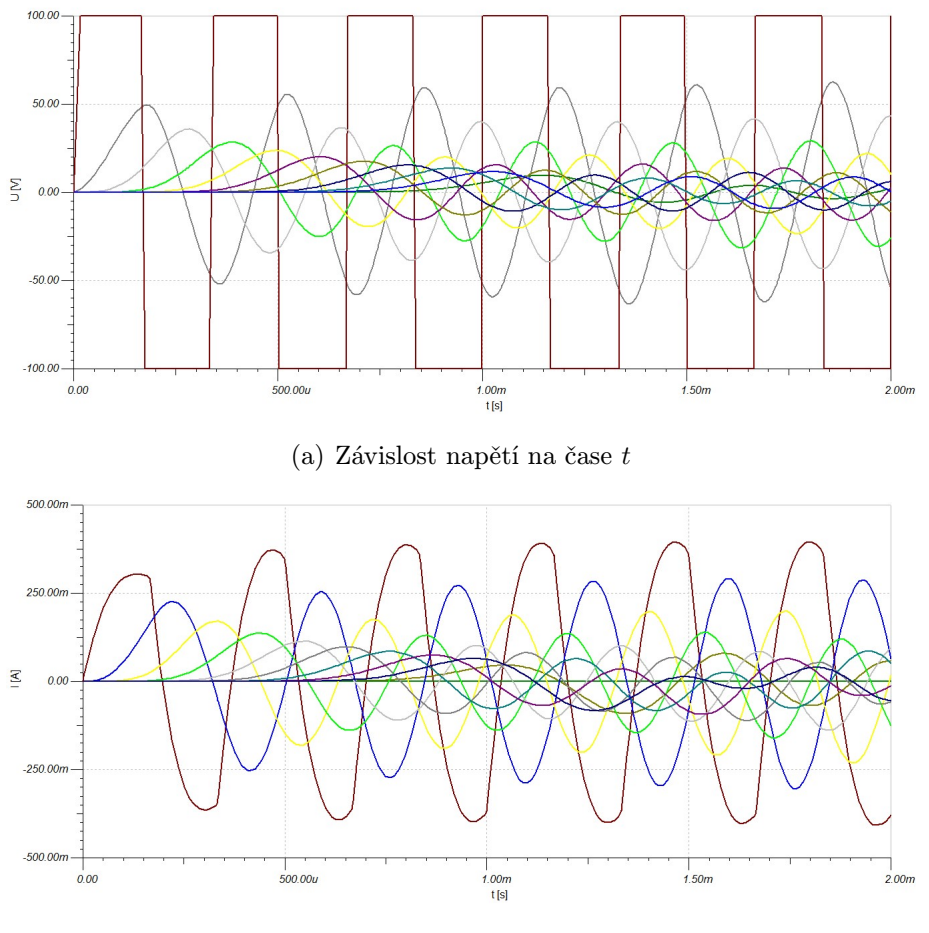

(b) Závislost proudu na čase *t*

Obr. 8.3: Závislost napětí a proudu na vedení naprázdno

#### 8.3 Vedení s přizpůsobenou zátěží

Na vedení s přizpůsobenou zátěží není nulové ani napětí, ani proud, protože vedení je přizpůsobené. Znovu můžeme pozorovat přechodný děj. Bohužel, vlivem toho, že primární parametry vedení nebyly zvoleny zrovna nejvhodněji, hlavně co se měrné kapacity týče, dochází zde k velikému zkreslení napětí, což platí i pro napětí nakrátko i naprázdno, protože primární parametry vedení jsou všude stejné.

Parametry:  $R_d = 24 \Omega$ ,  $L_d = 18 \cdot 10^{-3}$  H,  $G_d = 48 \cdot 10^{-9}$  S,  $C_d = 0.6 \cdot 10^{-6}$  F,  $f = 3000$  Hz,  $U_m = 100$  V,  $\mathbf{Z}_k = \mathbf{Z}_0 = 173.31 \cdot 6.1217j$   $\Omega$ ,  $\Delta l = 600$  m

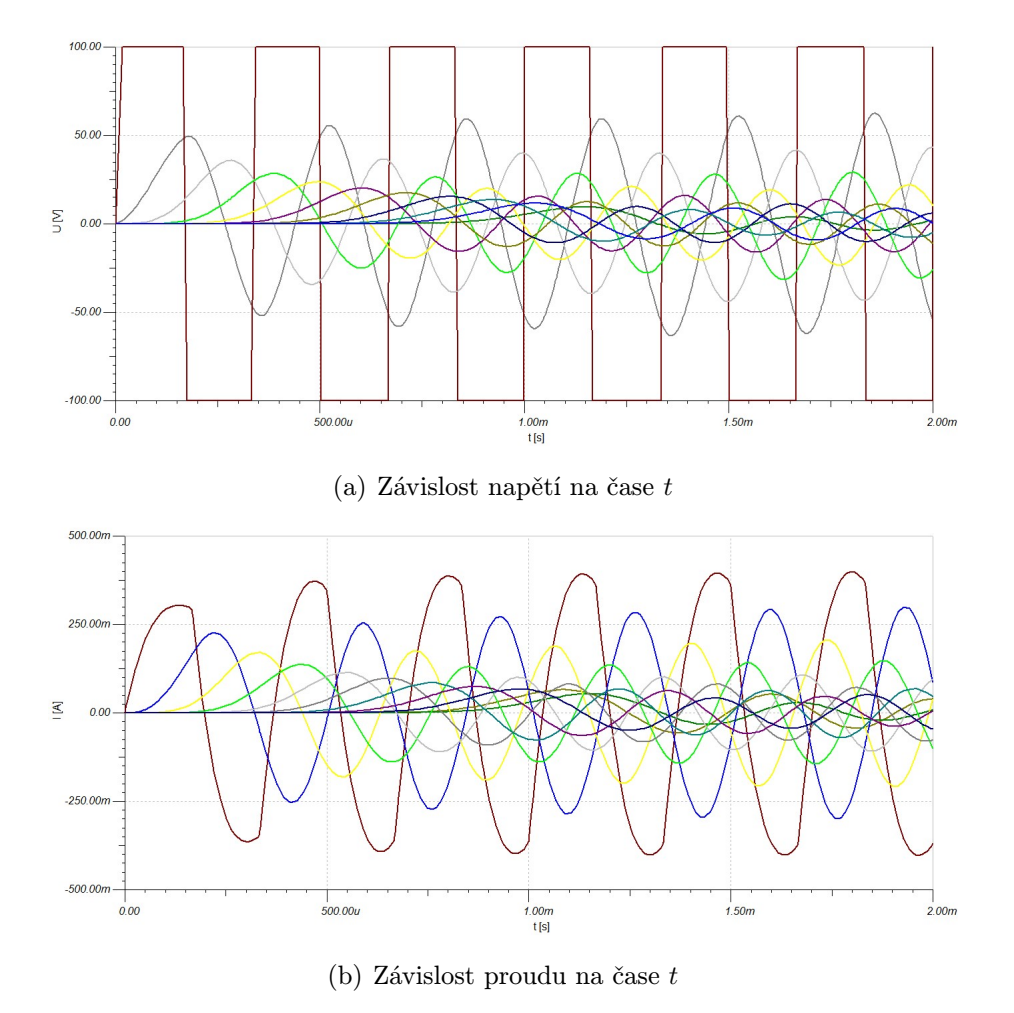

Obr. 8.4: Závislost napětí a proudu na vedení s přizpůsobenou zátěží

# Náhrada ideálního vedení soustavou dvojbranů pro obdélníkový puls

Opět platí, že schéma i hodnoty odpovídají již zmíněným hodnotám i schématu, který byl navrhnut pro ideální vedení pro harmonický signál. Znovu je třeba nastavit generátor tak, aby generoval obdélníkový puls s frekvencí 3000 Hz a amplitudou 100 V. V minulé kapitole se projevil velký vliv nevhodně zvolených primárních parametrů na výsledné průběhy. Bohužel, i v této kapitole to tak bude, protože z důvodu možnosti porovnání výsledků byly stejné parametry. Schéma zapojení je pro úplnost uvedeno na obr. 9.1.

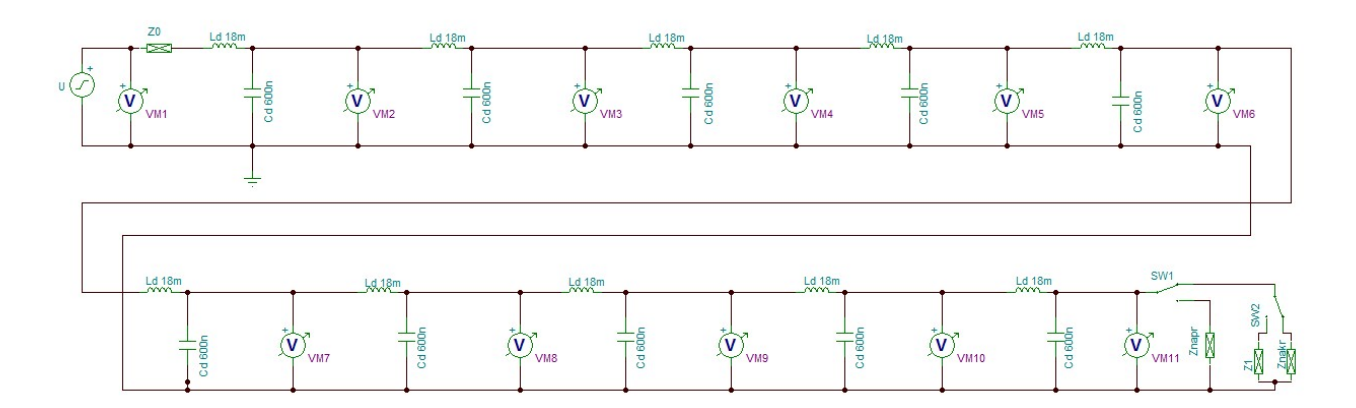

Obr. 9.1: Schéma zapojení

#### 9.1 Ideální vedení nakrátko

Naposledy je zde uveden jeden ze speciálních případů zakončení vedení. Vedení nakrátko s nulovou impedancí na konci ideálního vedení. Znovu se nám potvrdily výsledky z předchozích simulací, že napětí na konci vedení naprázdno je nulové a proud je nenulový.

Parametry:  $R_d = 0 \Omega$ ,  $L_d = 18 \cdot 10^{-3}$  H,  $G_d = 0$  S,  $C_d = 0.6 \cdot 10^{-6}$  F/  $f = 3000$  Hz,  $U_m = 100$  V,  $\mathbf{Z}_k = 0$   $\Omega$ ,  $\Delta l = 600$  m

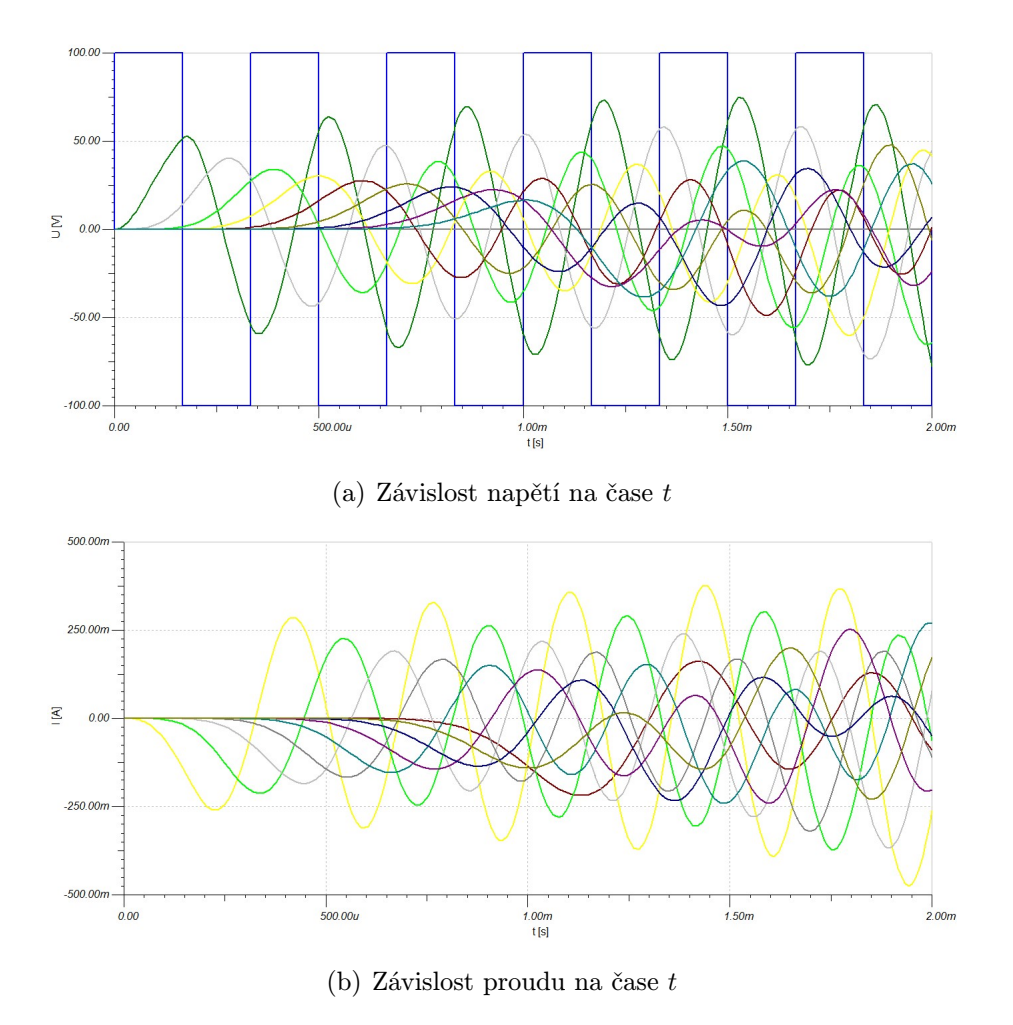

Obr. 9.2: Závislost napětí a proudu na ideálním vedení nakrátko

#### 9.2 Ideální vedení naprázdno

Proud na konci vedení naprázdno je nulový, jak je znázorněno na obr. 9.3 (b) a napětí je nenulové. Opět je zde obdélníkový signál velice utlumen již zmíněnou měrnou kapacitou, která má velkou hodnotu.

Parametry:  $R_d = 0 \Omega$ ,  $L_d = 18 \cdot 10^{-3}$  H,  $G_d = 0$ ,  $C_d = 0.6 \cdot 10^{-6}$  F,  $f=3000$  Hz,  $U_\text{m}=100$  V,  $\mathbf{Z}_\text{k}=999999$   $\Omega$ ,  $\Delta l=600$  m

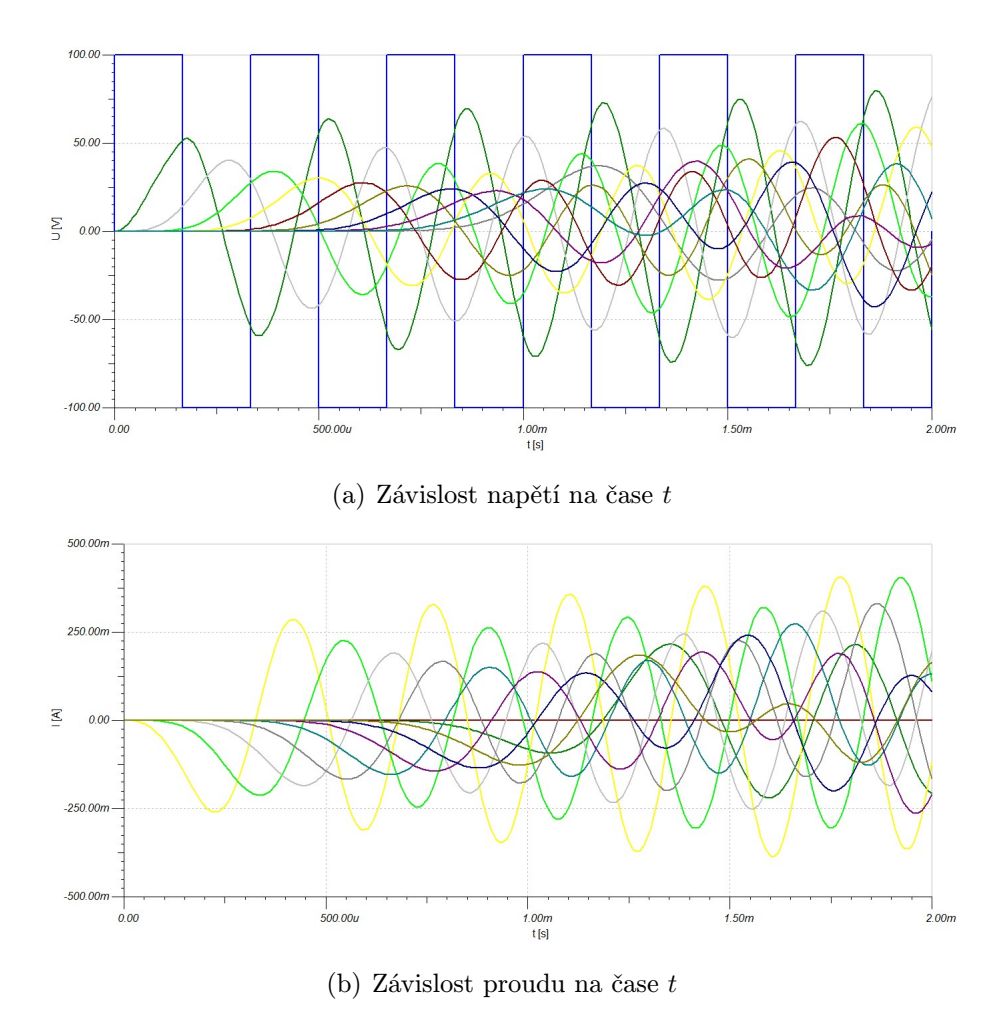

Obr. 9.3: Závislost napětí a proudu na ideálním vedení naprázdno

#### 9.3 Ideální vedení s přizpůsobenou zátěží

Na ideálním vedení s přizpůsobenou zátěží nevznikají žádné odrazy vln. Jak už zde bylo několikrát zmíněno, vlivem měrné kapacity (ze které byla spočítána hodnota kapacity a ta je uvedena ve schématu) došlo k velkému utlumení jak napětí, tak i proudu.

Parametry:  $R_d = 0 \Omega$ ,  $L_d = 18 \cdot 10^{-3}$  H,  $G_d = 0$  S,  $C_d = 0.6 \cdot 10^{-6}$  F,  $f = 3000$  Hz,  $U_m = 100$  V,  $\mathbf{Z}_k = \mathbf{Z}_0 = 173.31$   $\Omega$ ,  $\Delta l = 600$  m

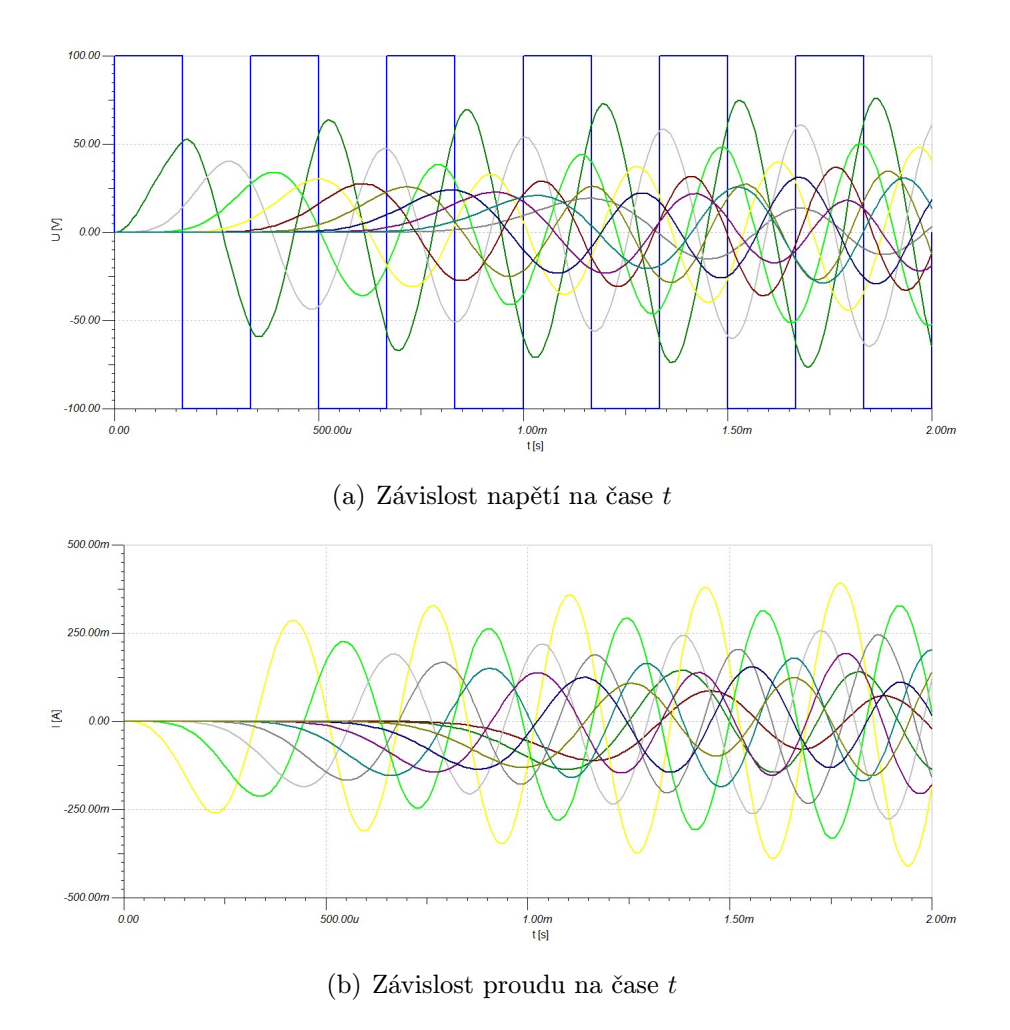

Obr. 9.4: Závislost napětí a proudu na vedení s přizpůsobenou zátěží

### 10

## Návrh přizpůsobovacího dvojbranu pro spojení dvou různých vedení

Mezi dvě vedení (vedení č.1 a vedení č.2) je umístěn přizpůsobovací dvojbran podle blokového schématu na obr. 10.1 a bude testována funkčnost tohoto přizpůsobovacího dvojbranu. Pro oba typy vedení je zde použito 10 článků.

Parametry pro vedení č.1 :  $R_A = 4 \cdot 10^{-2} \Omega/m$ ,  $L_A = 3 \cdot 10^{-5} \text{ H/m}$ ,  $G_A = 8 \cdot 10^{-11}$  S/m,  $C_A = 1 \cdot 10^{-9}$  F/m,  $f_A = 3000$  Hz,  $l = 6000$  m

Parametry pro vedení č.2 :  $R_\mathrm{B} = 6 \cdot 10^{-2} \Omega/m, L_\mathrm{B} = 1 \cdot 10^{-5} \mathrm{H/m},$  $G_{\text{B}} = 10 \cdot 10^{-11} \text{ S/m}, C_{\text{B}} = 5 \cdot 10^{-9} \text{ F/m}, f_{\text{B}} = 3000 \text{ Hz}, l = 6000 \text{ m}$ 

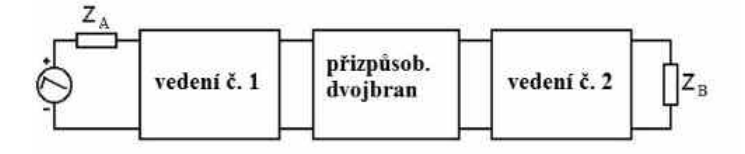

Obr. 10.1: Spojení vedení č.1 a vedení č.2 při úplném impedančním přizpůsobení

Hodnoty prvků dvojbranů byly přepočítány stejně jako v předchozích kapitolách a jejich hodnoty jsou následující:

$$
R_{\text{dA}} = 24 \Omega
$$
,  $L_{\text{dA}} = 18 \cdot 10^{-3}$  H,  $G_{\text{dA}} = 48 \cdot 10^{-9}$  S,  $C_{\text{dA}} = 0.6 \cdot 10^{-6}$  F,

 $R_{\text{dB}} = 36 \Omega$ ,  $L_{\text{dB}} = 6 \cdot 10^{-3} \text{ H}$ ,  $G_{\text{dB}} = 60 \cdot 10^{-9} \text{ S}$ ,  $C_{\text{dB}} = 3 \cdot 10^{-6} \text{ F}$ 

Z primárních parametrů byly spočítány hodnoty vlnových impedancí obou vedení podle známého vztahu pro Z<sub>0</sub>. Z výpočtu vstupní a výstupní vlnové impedance Γ článku byly stanoveny impedance  $\mathbf{Z}_{\text{H}}$  a  $\mathbf{Z}_{\text{V}}$  přizpůsobovacího dvojbranu na obr. 10.2 takto: pro

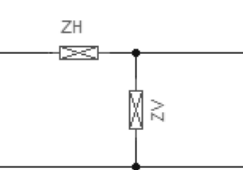

Obr. 10.2: Přizpůsobovací dvojbran

$$
\mathbf{Z}_A: \mathbf{Z}_A = \sqrt{\mathbf{Z}_{10} \cdot \mathbf{Z}_{1k}}, \text{ kde } \mathbf{Z}_{10} = \mathbf{Z}_H + \mathbf{Z}_V \text{ a } \mathbf{Z}_{1k} = \mathbf{Z}_V
$$

pro  $\mathbf{Z}_\mathrm{B}$ :  $\mathbf{Z}_\mathrm{B} = \sqrt{\mathbf{Z}_{20} \cdot \mathbf{Z}_{2\mathrm{k}}},$  kde  $\mathbf{Z}_{20} = \mathbf{Z}_\mathrm{V}$  a  $\mathbf{Z}_{2\mathrm{k}} =$  $\mathbf{Z}_{\text{H}} \cdot \mathbf{Z}_{\text{V}}$  $\mathbf{Z}_\text{H} + \mathbf{Z}_\text{V}$ 

a po dosazení do vytah; $\mathbf{Z}_\mathrm{A}$ a $\mathbf{Z}_\mathrm{B}$  :

$$
\mathbf{Z}_\mathrm{A} = \sqrt{\mathbf{Z}_\mathrm{H} \cdot \mathbf{Z}_\mathrm{H} + \mathbf{Z}_\mathrm{V}} \text{ a } \mathbf{Z}_\mathrm{B} = \sqrt{\mathbf{Z}_\mathrm{V} \cdot \frac{\mathbf{Z}_\mathrm{H} \cdot \mathbf{Z}_\mathrm{V}}{\mathbf{Z}_\mathrm{H} + \mathbf{Z}_\mathrm{V}}}
$$

To jsou dvě rovnice o dvou neznámých, které když se upraví a dosadí, vyjde kvadratická rovnice, která má tvar:

$$
(Z_{\rm B}^2-1)\cdot Z_{\rm H}^2+(2\cdot Z_{\rm A}^2-Z_{\rm B}^2)\cdot Z_{\rm H}+Z_{\rm B}^2\cdot Z_{\rm A}^2-Z_{\rm A}^4=0
$$

a po vyřešení této rovnice např. programem MATLAB vyjde řešení:  $\mathbf{Z}_{\text{H}} = 6.18 + 0.552j,$ které se dosadí do rovnice pro výpočet $\mathbf{Z}_V$ . Potom  $\mathbf{Z}_V$  = 4853 <sup>−</sup> 342*.*89*j*.

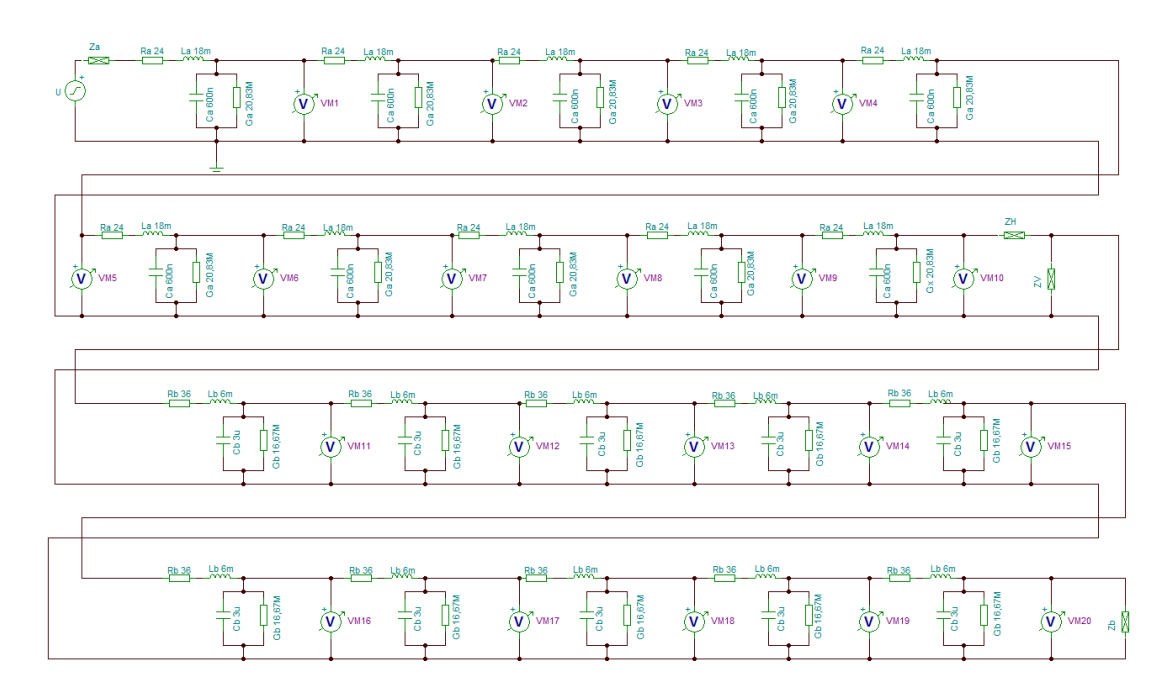

Obr. 10.3: Spojení vedení č.1 a vedení č.2 při úplném impedančním přizpůsobení

Nyní jsou získány všechny prvky potřebné pro simulaci a lze zapojit obvod podle blokového schématu na obr. 10.1. Výsledné schéma je na obr. 10.3. Generátor napětí generuje impulsy pro impedančně přizpůsobené vedení a lze ho jednoduše nastavit tak, aby generoval sinusový i obdélníkový signál.

Nyní byl generátor nastaven tak, aby generoval sinusový signál při *f* = 3000 Hz a *U*  $= 100$  V. Výsledný průběh napětí je znázorněn na obr. 10.4.

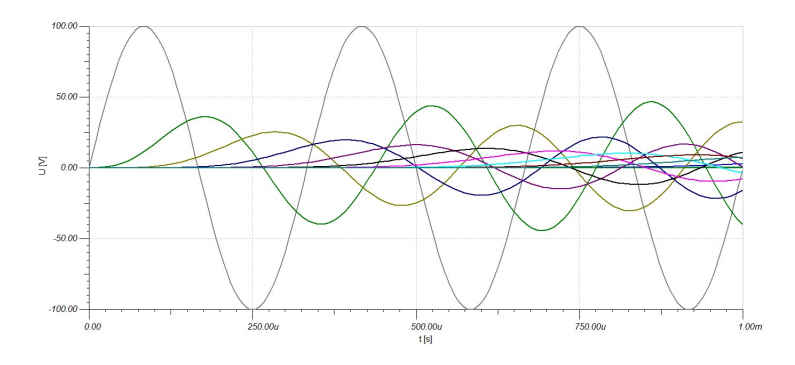

Obr. 10.4: Průběh harmonického signálu u přizpůsobeného vedení

Tentokrát byl generátor nastaven tak, aby generoval obdélníkový signál při stejných hodnotách, jako u harmonického průběhu, tzn. *f* = 3000 Hz a *U* = 100 V. Výsledný průběh napětí je znázorněn na obr. 10.5.

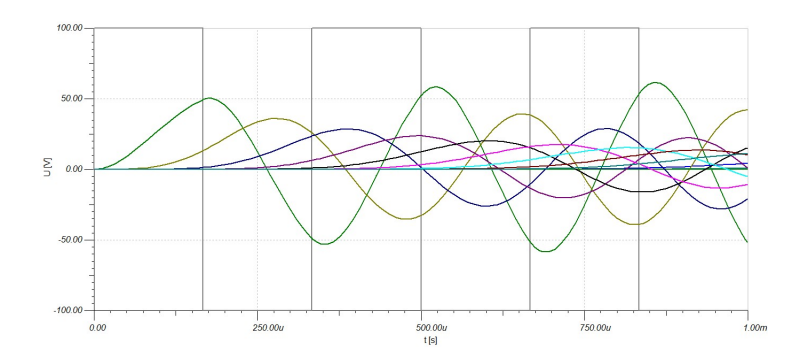

Obr. 10.5: Průběh signálu ve tvaru pulsu u přizpůsobeného vedení

Protože primární parametry vedení nebyly zvoleny zrovna nejlépe, průběhy napětí jsou velmi utlumovány. Na tyto průběhy má veliký vliv kapacitor, který má příliš velkou hodnotu a dochází k velké filtraci napětí, což lze velmi přesně vidět na obr. 10.5.

### Závěr

V prvé řadě zde byla popsaná problematika obvodů s rozprostřenými parametry a řešení třech speciálních případů zakončeného vedení a to: nakrátko, naprázdno a s přizpůsobenou zátěží pomocí simulací ve skriptovacím programu MATLAB a návrhovém editoru schémat TINA. Cílem této práce bylo vysvětlit chovaní jednotlivých případů zakončeného vedení a ukázat jejich simulace jak pro harmonický signál, tak i pro signál ve tvaru pulsu.

V další části mé bakalářské práce jsou numerické výsledky z programu MATLAB navrženy a simulací ověřeny i v programu TINA. Aby bylo možno provést simulace v programu TINA, bylo potřeba přepočítat hodnoty parametrů vedení na dílčí délky, tzn. že z problematiky obvodů s rozprostřenými parametry se muselo přejít k problematice obvodů se soustředěnými parametry. Pro simulace jak v programu TINA, tak v programu MATLAB byly použity stejné hodnoty parametrů, aby bylo možné tyto dva výsledky navzájem porovnat.

Při simulacích v programu MATLAB nenastaly žádné problémy, simulace vyšly dle teoretických předpokladů. Ovšem to samé tvrzení nelze říci o simulacích v programu TINA, kde se projevily nevhodně stanovené primární parametry vedení. Na obrázcích, které jsou uvedeny v kapitolách zabývajících se náhradou vedení soustavou dvojbranů je vidět, že dochází k velikému zkreslení napětí i proudů vlivem příliš veliké kapacity. Kdyby byla hodnota kapacity o něco menší, nedocházelo by k takovému zkreslení napětí a proudů. Další vliv na simulace v programu TINA mělo použití 10 dvojbranů. Čím víc by bylo dvojbranů pro simulaci, tím víc by se průběhy z programu TINA přibližovaly k průběhům z programu MATLAB, avšak simulace velkého počtu dvojbranů je nemožná. Je třeba také zdůraznit, že program MATLAB řeší simulace v harmonicky ustáleném stavu, zatímco v simulacích v programu TINA jsou patřičné přechodné děje.

V závěru této bakalářské práce byl navrhnut přizpůsobovací dvojbran pro spojení dvou různých vedení. Znovu je možné zde pozorovat vliv příliš veliké kapacity na napětí i proud, které tím byly velmi utlumeny.

### Literatura

- [1] Habala, P. Fourierovy řady. [Cit. 15. 5. 2013]. Dostupné z: http://math.feld.cvut.cz/mt/txte/3/txc3ea3f.htm
- [2] Mayer, D. Elektrodynamika v energetice. Praha: BEN technická literatura, 2005. ISBN 80-730-0164-0.
- [3] Mayer, D. Úvod do teorie elektrických obvodů. Praha: SNTL, 1981.
- [4] Majerová, D. MATLAB [Cit. 15. 5. 2013]. Dostupné z: http://uprt.vscht.cz/majerova/matlab/
- [5] Benešová, Z. a Ledvinová, M. Základy elektrických obvodů v příkladech. Plzeň: Západočeská univerzita v Plzni, 2008. ISBN 978-80-7043-640-0.
- [6] Program MATLAB [Cit. 15. 5. 2013]. Dostupné z: http://www.mathworks.com
- [7] Program TINA [Cit. 15. 5. 2013]. Dostupné z: http://www.tina.com

### Příloha A

## Výpis zdrojových souborů v programu MATLAB

#### A.1 Šíření harmonického signálu vedením

```
1 clear; clc;
 2 R=4e-2; L=3e-5; C=1e-9; G=8e-11;
3 f=3000; Um=100;
4 fi=0;
5 l=6000;
6 \times = 0:1/1000:1;7 w=2*pi*f;
8 gama=sqrt((R+j*w*L)*(G+j*w*C)); %konstanta sireni
9 Z0=sqrt((R+j*w*L)/(G+j*w*C);<br>10 Zk=Z0: % Z0=Zk nebo Zk
                % Z0=Zk nebo Zk=0 nebo Zk=99999999 nebo jw nebo -jw
11 Zp=Z0*(Zk+Z0*tanh(gama*l))/(Z0+Zk*tanh(gama*l));
12 Up=Um*exp(j*fi*pi);
13 Ip=Up/Zp;
14 U=Up*cosh(gama*x)-Z0*Ip*sinh(gama*x);
15 I=Ip*cosh(gama*x)-Up/Z0*sinh(gama*x);
16 ut0=abs(U).*sin(w*(1/f)*0+angle(U)); % prevod U
17 it0=abs(I).*sin(w*(1/f)*0+angle(I));
18 ut4=abs(U).*sin(w*(1/f)/4+angle(U)); % prevod U
19 it4=abs(I).*sin(w*(1/f)/4+angle(I));
20 ut8=abs(U).*sin(w*(1/f)/8+angle(U)); % prevod U
21 it8=abs(I).*sin(w*(1/f)/8+angle(I));
22
23 hold on;
24 plot(x,ut0,'r','LineWidth',2);
25 plot(x, ut4, 'g', 'LineWidth', 2);26 plot(x,ut8,'b','LineWidth',2);
27 %title ('Rozlozeni napeti podel vedeni v case t')
28 xlabel ('{\it x} [m]');29 ylabel ('{\it u} [V]');
30 legend('t=0', 't=T/4','t=T/8')
31 grid on;
32 hold off;
33
34 figure
35
36 hold on;
37 plot(x,it0,'r','LineWidth',2);
38 plot(x,it4,'g','LineWidth',2);
39 plot(x,it8,'b','LineWidth',2);
40 %title ('Rozlozeni proudu podel vedeni v case t')
41 xlabel ('{\it x} [m]');
42 vlabel ('{\it \i} {\it \i} {\it \i} {\it \i});
43 legend('t=0', 't=T/4','t=T/8')
44 hold off;
45 grid on;
```
### A.2 Spektrum obdélníkového signálu a sečtení jednotlivých harmonických složek

```
1 clear all;
2 soucet = 0;
3 vzorky = 1:50;
4 w=2*pi*3000;
5 t = vzorky*2*pi() / 300000;6 k=1;
 7
8 for i=1:2:20 %plati pouze pro licha
9 bn(i)=2/(i)/pi();%koeficienty bn
10 bn(i+1)=0;
11 soucet = soucet + bn(i)*sin((i)*t*w); %celkovy prubeh
12 prubeh(k, :)=bn(i)*sin((i)*t*y)+0.5; %jednotlive\nprubehy\n  k = k + 1;k = k + 1;14 end
15
16 figure(1):
17 plot(t,soucet+0.5); % a0/2 = 0.5
18 xlabel ('t (s)');
19 ylabel ('s(t)');
20 figure(2);
21 stem(1:20, bn(1:20));22 xlabel ('n (-)');
23 ylabel ('A(n)');
```
clear; clc;

#### A.3 Šíření signálu ve tvaru pulsu vedením

```
2 R=4e-2; L=3e-5; C=1e-9; G=8e-11;
3 f=3000; Um=100;
4 fi=0; l=6000;
5 x=0:l/1000:l;
6 w=2*pi*f;
7 p=6000;
 8 vzorky = 0:50;
9 t12 = vzorky*2*pi()/300000;
10
11 gama0=sqrt((R)*(G)); %konstanta sireni
12 Z00 = sqrt((R)/(G));13 Zk0=Z00;
14 Zp0=Z00*(Zk0+Z00*tanh(gama0*l))/(Z00+Zk0*tanh(gama0*l));
15
16 gama1=sqrt((R+j*w*L)*(G+j*w*C)); %konstanta sireni
17 Z01=sqrt((R+j*w*L)/(G+j*w*C));
18 Zk1=Z01; % Z0=Zk nebo Zk=0 nebo Zk=99999999 nebo jw nebo -jw
19 Zp1=Z01*(Zk1+Z01*tanh(gama1*l))/(Z01+Zk1*tanh(gama1*l));
20
21 gama3=sqrt((R+j*3*w*L)*(G+j*3*w*C)); %konstanta sireni
22 Z03 = sqrt((R+j*3*w*L)/(G+j*3*w*C));<br>
23 Zk3 = Z03: % Z0 = 2k nebo Zk = 0;
                  \% Z0=Zk nebo Zk=0 nebo Zk=99999999 nebo jw nebo -jw
24 Zp3=Z03*(Zk3+Z03*tanh(gama3*l))/(Z03+Zk3*tanh(gama3*l));
25
26 gama5=sqrt((R+j*5*w*L)*(G+j*5*w*C)); %konstanta sireni
27 Z05=sqrt((R+j*5*w*L)/(G+j*5*w*C));<br>28 Zk5=Z05;<br>% Z0=Zk nebo Zk=0 j
                  \% Z0=Zk nebo Zk=0 nebo Zk=99999999 nebo jw nebo -jw
29 Zp5=Z05*(Zk5+Z05*tanh(gama5*l))/(Z05+Zk5*tanh(gama5*l));
30
31 gama7=sqrt((R+j*7*w*L)*(G+j*7*w*C)); %konstanta sireni
32 Z07=sqrt((R+j*7*w*L)/(G+j*7*w*C));
33 Zk7=Z07; % Z0=Zk nebo Zk=0 nebo Zk=99999999 nebo jw nebo -jw
34 Zp7=Z07*(Zk7+Z07*tanh(gama7*l))/(Z07+Zk7*tanh(gama7*l));
35
36 gama9=sqrt((R+j*9*w*L)*(G+j*9*w*C)); %konstanta sireni
37 Z09=sqrt((R+j*9*w*L)/(G+j*9*w*C));
38 Zk9=Z09; % Z0=Zk nebo Zk=0 nebo Zk=99999999 nebo jw nebo -jw
39 Zp9=Z09*(Zk9+Z09*tanh(gama9*l))/(Z09+Zk9*tanh(gama9*l));
40
41 gama11=sqrt((R+j*11*w*L)*(G+j*11*w*C)); %konstanta sireni
42 Z011=sqrt((R+j*11*w*L)/(G+j*11*w*C));
43 Zk11=Z011; % Z0=Zk nebo Zk=0 nebo Zk=99999999 nebo jw nebo -jw
44 Zp11=Z011*(Zk11+Z011*tanh(gama11*l))/(Z011+Zk11*tanh(gama11*l));
45
46 gama13=sqrt((R+j*13*w*L)*(G+j*13*w*C)); %konstanta sireni
47 Z013=sqrt((R+j*13*w*L)/(G+j*13*w*C));
48 Zk13=Z013; % Z0=Zk nebo Zk=0 nebo Zk=99999999 nebo jw nebo -jw
49 Zp13=Z013*(Zk13+Z013*tanh(gama13*l))/(Z013+Zk13*tanh(gama13*l));
50
51 Up0=Um/2;
52 Up1=Um*2/pi*exp(j*fi*pi);
53 Up3=Um*2/3/pi*exp(j*fi*pi);
54 Up5=Um*2/5/pi*exp(j*fi*pi);
55 Up7=Um*2/7/pi*exp(j*fi*pi);
56 Up9=Um*2/9/pi*exp(j*fi*pi);
57 Up11=Um*2/11/pi*exp(j*fi*pi);
58 Up13=Um*2/13/pi*exp(j*fi*pi);
59
60 Ip0=Up0/Zp0;
61 Ip1=Up1/Zp1;
62 Ip3=Up3/Zp3;
63 Ip5=Up5/Zp5;
64 Ip7=Up7/Zp7;
65 Ip9=Up9/Zp9;
66 Ip11=Up11/Zp11;
67 Ip13=Up13/Zp13;
68
69 U0p=Up0*cosh(gama0*p)-Z00*Ip0*sinh(gama0*p);
70 I0p=Ip0*cosh(gama0*p)-Up0/Z00*sinh(gama0*p);
71 U1p=Up1*cosh(gama1*p)-Z01*Ip1*sinh(gama1*p);
```

```
72 I1p=Ip1*cosh(gama1*p)-Up1/Z01*sinh(gama1*p);
 73 U3p=Up3*cosh(gama3*p)-Z03*Ip3*sinh(gama3*p);
 74 I3p=Ip3*cosh(gama3*p)-Up3/Z03*sinh(gama3*p);
 75 U5p=Up5*cosh(gama5*p)-Z05*Ip5*sinh(gama5*p);
76 I5p=Ip5*cosh(gama5*p)-Up5/Z05*sinh(gama5*p);
 77 U7p=Up7*cosh(gama7*p)-Z07*Ip7*sinh(gama7*p);
 78 I7p=Ip7*cosh(gama7*p)-Up7/Z07*sinh(gama7*p);
79 U9p=Up9*cosh(gama9*p)-Z09*Ip9*sinh(gama9*p);
 80 I9p=Ip9*cosh(gama9*p)-Up9/Z09*sinh(gama9*p);
 81 U11p=Up11*cosh(gama11*p)-Z011*Ip11*sinh(gama11*p);
 82 I11p=Ip11*cosh(gama11*p)-Up11/Z011*sinh(gama11*p);
 83 U13p=Up13*cosh(gama13*p)-Z013*Ip13*sinh(gama13*p);
84 I13p=Ip13*cosh(gama13*p)-Up13/Z013*sinh(gama13*p);
 85
 86 U0=Up0*cosh(gama0*x)-Z00*Ip0*sinh(gama0*x);
87 I0=Ip0*cosh(gama0*x)-Up0/Z00*sinh(gama0*x);
88 U1=Up1*cosh(gama1*x)-Z01*Ip1*sinh(gama1*x);
 89 I1=Ip1*cosh(gama1*x)-Up1/Z01*sinh(gama1*x);
90 U3=Up3*cosh(gama3*x)-Z03*Ip3*sinh(gama3*x);
91 I3=Ip3*cosh(gama3*x)-Up3/Z03*sinh(gama3*x);
92 U5=Up5*cosh(gama5*x)-Z05*Ip5*sinh(gama5*x);
93 I5=Ip5*cosh(gama5*x)-Up5/Z05*sinh(gama5*x);
 94 U7=Up7*cosh(gama7*x)-Z07*Ip7*sinh(gama7*x);
95 I7=Ip7*cosh(gama7*x)-Up7/Z07*sinh(gama7*x);
96 U9=Up9*cosh(gama9*x)-Z09*Ip9*sinh(gama9*x);
97 I9=Ip9*cosh(gama9*x)-Up9/Z09*sinh(gama9*x);
98 U11=Up11*cosh(gama11*x)-Z011*Ip11*sinh(gama11*x);
99 I11=Ip11*cosh(gama11*x)-Up11/Z011*sinh(gama11*x);
100 U13=Up13*cosh(gama13*x)-Z013*Ip13*sinh(gama13*x);
101 I13=Ip13*cosh(gama13*x)-Up13/Z013*sinh(gama13*x);
102
103 u0t0=abs(U0).*sin(0*w*(1/f)*0+angle(U0)); % prevod U
104 i0t0=abs(I0).*sin(0*w*(1/f)*0+angle(I0));
105 u1t0=abs(U1).*sin(1*w*(1/f)*0+angle(U1)); % prevod U
106 i1t0=abs(I1).*sin(1*w*(1/f)*0+angle(I1));
107 u3t0=abs(U3).*sin(3*w*(1/f)*0+angle(U3)); % prevod U
108 i3t0=abs(I3).*sin(3*w*(1/f)*0+angle(I3));
109 u5t0=abs(U5).*sin(5*w*(1/f)*0+angle(U5)); % prevod U
110 i5t0=abs(I5).*sin(5*w*(1/f)*0+angle(I5));
111 u7t0=abs(U7).*sin(7*w*(1/f)*0+angle(U7)); % prevod U
112 i7t0=abs(I7).*sin(7*w*(1/f)*0+angle(I7));
113 u9t0=abs(U9).*sin(9*w*(1/f)*0+angle(U9)); % prevod U
114 i9t0=abs(I9).*sin(9*w*(1/f)*0+angle(I9));
115 u11t0=abs(U11).*sin(11*w*(1/f)*0+angle(U11)); % prevod U
116 i11t0=abs(I11).*sin(11*w*(1/f)*0+angle(I11));
117 u13t0=abs(U13).*sin(13*w*(1/f)*0+angle(U13)); % prevod U
118 i13t0=abs(I13).*sin(13*w*(1/f)*0+angle(I13));
119
120 u0t4=abs(U0).*sin(0*w*(1/f)/4+angle(U0)); % prevod U
121 i0t4=abs(I0).*sin(0*w*(1/f)/4+angle(I0));
122 u1t4=abs(U1).*sin(1*w*(1/f)/4+angle(U1)); % prevod U
123 i1t4=abs(I1).*sin(1*w*(1/f)/4+angle(I1));
124 u3t4=abs(U3).*sin(3*w*(1/f)/4+angle(U3)); % prevod U
125 i3t4=abs(I3).*sin(3*w*(1/f)/4+angle(I3));
126 u5t4=abs(U5).*sin(5*w*(1/f)/4+angle(U5)); % prevod U
127 i5t4 = abs(15) . *sin(5 *w * (1/f)/4 + angle(15));128 u7t4=abs(U7).*sin(7*w*(1/f)/4+angle(U7)); % prevod U
129 i7t4=abs(I7).*sin(7*w*(1/f)/4+angle(I7));
130 u9t4=abs(U9).*sin(9*w*(1/f)/4+angle(U9)); % prevod U
131 i9t4=abs(I9).*sin(9*w*(1/f)/4+angle(I9));
132 u11t4=abs(U11).*sin(11*w*(1/f)/4+angle(U11)); % prevod U
133 i11t4=abs(I11).*sin(11*w*(1/f)/4+angle(I11));
134 u13t4=abs(U13).*sin(13*w*(1/f)/4+angle(U13)); % prevod U
135 i13t4=abs(I13).*sin(13*w*(1/f)/4+angle(I13));
136
137 u0t8=abs(U0).*sin(0*w*(1/f)/8+angle(U0)); % prevod U
138 i0t8=abs(I0).*sin(0*w*(1/f)/8+angle(I0));
139 u1t8=abs(U1).*sin(1*w*(1/f)/8+angle(U1)); % prevod U
140 i1t8=abs(I1).*sin(1*w*(1/f)/8+angle(I3));
141 u3t8=abs(U3).*sin(3*w*(1/f)/8+angle(U3)); % prevod U
142 i3t8=abs(I3).*sin(3*w*(1/f)/8+angle(I3));
143 u5t8=abs(U5).*sin(5*w*(1/f)/8+angle(U5)); % prevod U
144 i5t8=abs(15).*sin(5*w*(1/f)/8+angle(I5));
```

```
145 u7t8=abs(U7).*sin(7*w*(1/f)/8+angle(U7)); % prevod U
146 i7t8=abs(I7).*sin(7*w*(1/f)/8+angle(I7));
147 u9t8=abs(U9).*sin(9*w*(1/f)/8+angle(U9)); % prevod U
148 i9t8=abs(I9).*sin(9*w*(1/f)/8+angle(I9));
149 u11t8=abs(U11).*sin(11*w*(1/f)/8+angle(U11)); % prevod U
150 i11t8=abs(I11).*sin(11*w*(1/f)/8+angle(I11));
151 u13t8=abs(U13).*sin(13*w*(1/f)/8+angle(U13)); % prevod U
152 i13t8=abs(I13).*sin(13*w*(1/f)/8+angle(I13));
153
154 u0t12=abs(U0p).*sin(0*w*(t12)+angle(U0p)); % prevod U
155 i0t12=abs(I0p).*sin(0*w*(t12)+angle(I0p));
156 u1t12=abs(U1p).*sin(1*w*(t12)+angle(U1p)); % prevod U
157 i1t12=abs(I1p).*sin(1*w*(t12)+angle(I1p));
158 u3t12=abs(U3p).*sin(3*w*(t12)+angle(U3p)); % prevod U
159 i3t12=abs(I3p).*sin(3*w*(t12)+angle(I3p));
160 u5t12=abs(U5p).*sin(5*w*(t12)+angle(U5p)); % prevod U
161 i5t12=abs(I5p).*sin(5*w*(t12)+angle(I5p));
162 u7t12=abs(U7p).*sin(7*w*(t12)+angle(U7p)); % prevod U
163 i7t12=abs(I7p).*sin(7*w*(t12)+angle(I7p));
164 u9t12=abs(U9p).*sin(9*w*(t12)+angle(U9p)); % prevod U
165 i9t12=abs(I9p).*sin(9*w*(t12)+angle(I9p));
166 u11t12=abs(U11p).*sin(11*w*(t12)+angle(U11p)); % prevod U
167 i11t12=abs(I11p).*sin(11*w*(t12)+angle(I11p));
168 u13t12=abs(U13p).*sin(13*w*(t12)+angle(U13p)); % prevod U
169 i13t12=abs(I13p).*sin(13*w*(t12)+angle(I13p));
170
171 ut0=u0t0+u1t0+u3t0+u5t0+u7t0+u9t0+u11t0+u13t0;
172 it0=i0t0+i1t0+i3t0+i5t0+i7t0+i9t0+i11t0+i13t0;
173
174 ut4=u0t4+u1t4+u3t4+u5t4+u7t4+u9t4+u11t4+u13t4;
175 it4=i0t4+i1t4+i3t4+i5t4+i7t4+i9t4+i11t4+i13t4;
176
177 ut8=u0t8+u1t8+u3t8+u5t8+u7t8+u9t8+u11t8+u13t8;
178 it8=i0t8+i1t8+i3t8+i5t8+i7t8+i9t8+i11t8+i13t8;
179
180 ut12=u0t12+u1t12+u3t12+u5t12+u7t12+u9t12+u11t12+u13t12;
181 it12=i0t12+i1t12+i3t12+i5t12+i7t12+i9t12+i11t12+i13t12;
182
183 hold on;
184 plot(x,ut0,'r','LineWidth',2);
185 plot(x,ut4,'g','LineWidth',2);
186 plot(x,ut8,'b','LineWidth',2);
187 %title ('Rozlozeni napeti podel vedeni v case t')
188 xlabel ('{\it x} [m]'); ylabel ('{\it u} [V]');189 legend('t=0', 't=T/4','t=T/8')
190 grid on; hold off;
191
192 figure
193
194 hold on;
195 plot(x,it0,'r','LineWidth',2);
196 plot(x,it4,'g','LineWidth',2);
197 plot(x,it8,'b','LineWidth',2);
198 %title ('Rozlozeni proudu podel vedeni v case t')
199 xlabel ('{\it x} [m]'); ylabel ('{\it i} [A]');
200 legend('t=0', 't=T/4','t=T/8')
201 hold off; grid on;
202
203 figure
204
205 hold on;
206 plot(t12,ut12,'r','LineWidth',2);
207 %title ('Rozlozeni napeti na konci vedeni v case t')
208 xlabel ('{\it t} [s]'); ylabel ('{\it u} [V]');209 hold off; grid on;
210
211 figure
212
213 hold on;
214 plot(t12,it12,'r','LineWidth',2);
215 %title ('Rozlozeni proudu na konci vedeni v case t')
216 xlabel ('{\it t} [s]'); ylabel ('{\it i} [A]');217 hold off; grid on;
```